# **DIY Data Mining, Information Visualization, and Science Maps**

#### **Katy Börner**

Cyberinfrastructure for Network Science Center, Director Information Visualization Laboratory, Director School of Library and Information Science Indiana University, Bloomington, IN katy@indiana.edu

With special thanks to the members at the Cyberinfrastructure for Network Science Center; the Sci2, NWB, and EpiC team; and the VIVO Collaboration

Atlas of Science<br>Visualizing What We Kn

**Werklunch at DANS, KNAW The Hague, The Netherlands** IN SUPPORT OF DISCOVERY **WATER INSF Workshop Report** 

ACM. Plug-and-Play<br>Macroscopes

**COMMUNICATIONS** 

*January 23, 2012*

# **Overview**

- **1. Data mining and visualization research** that aims to increase our scientific understanding of the structure and dynamics of science and technology.
- **2. Novel approaches and services** that improve information access, researcher networking, and research management.
- **3. Data services and plug-and-play macroscope tools** that commoditize data mining and visualization.

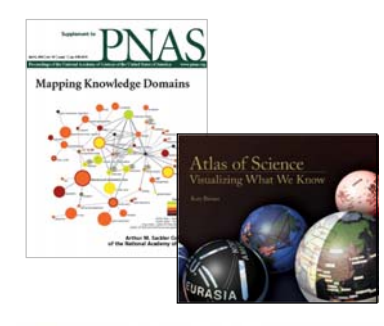

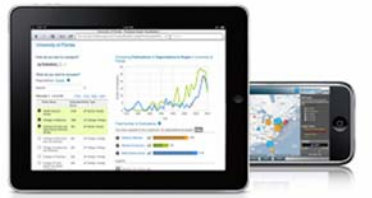

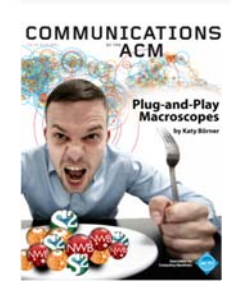

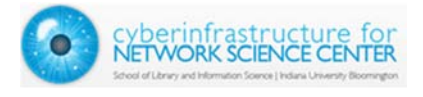

# **Overview**

- **1. Data mining and visualization research** that aims to increase our scientific understanding of the structure and dynamics of science and technology.
- **2. Novel approaches and services** that improve information access, researcher networking, and research management.
- **3. Data services and plug-and-play macroscope tools** that commoditize data mining and visualization.

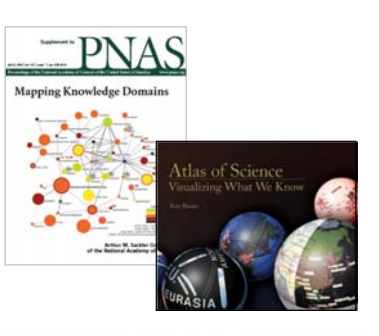

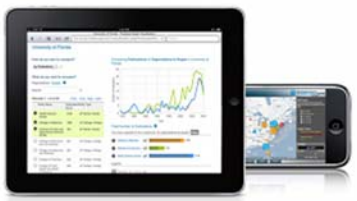

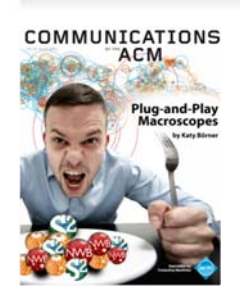

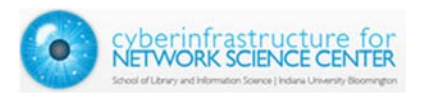

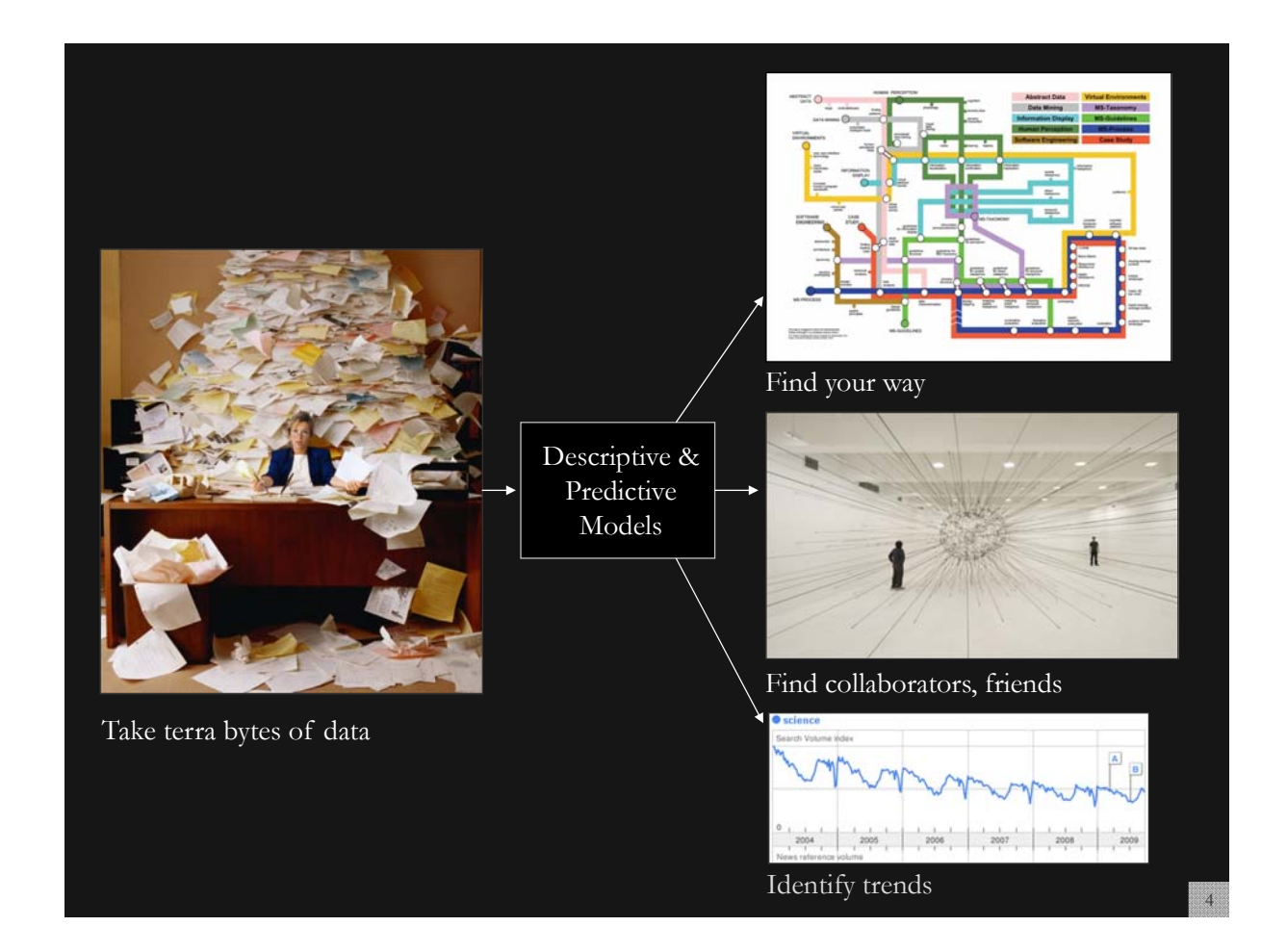

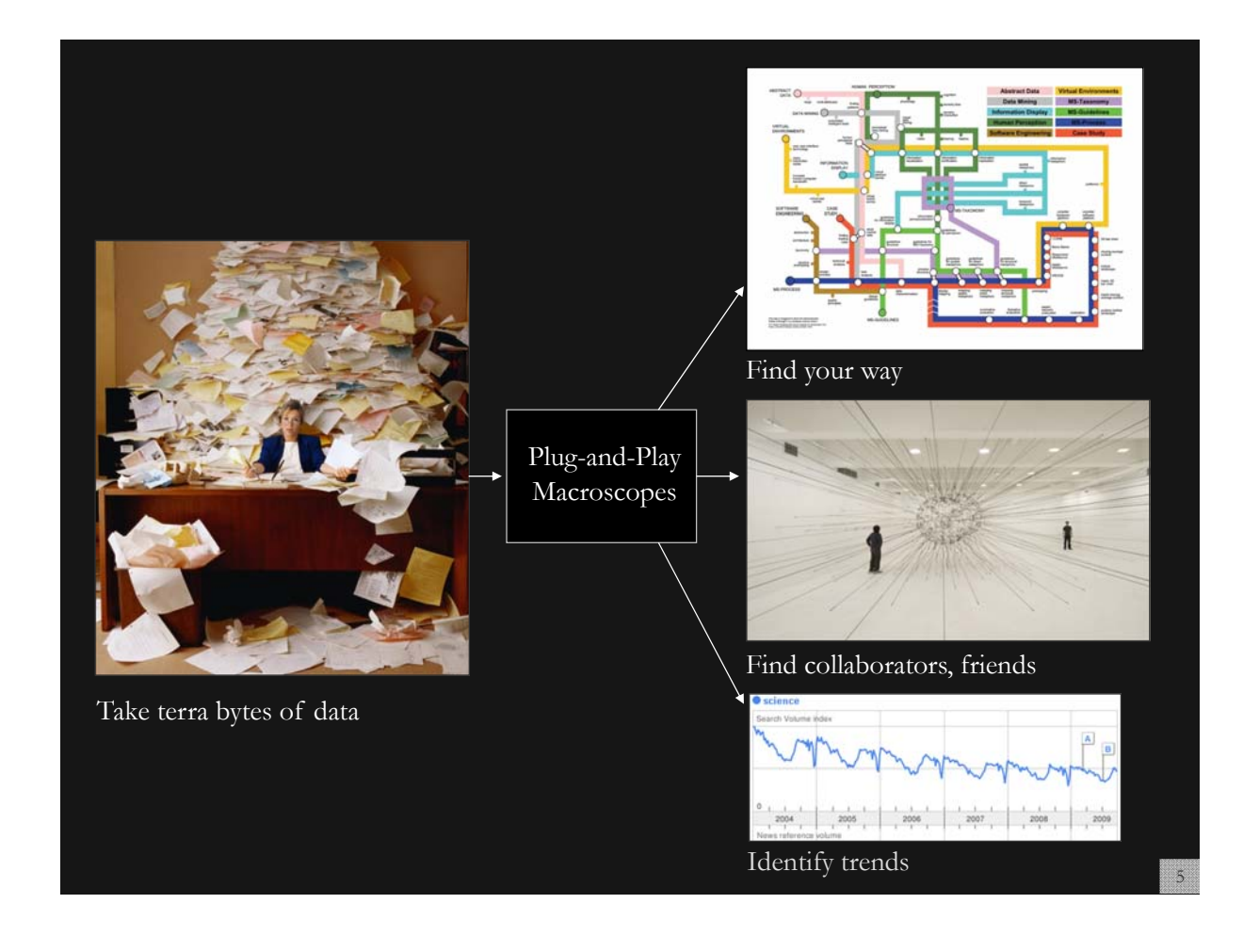

## **Type of Analysis vs. Level of Analysis**

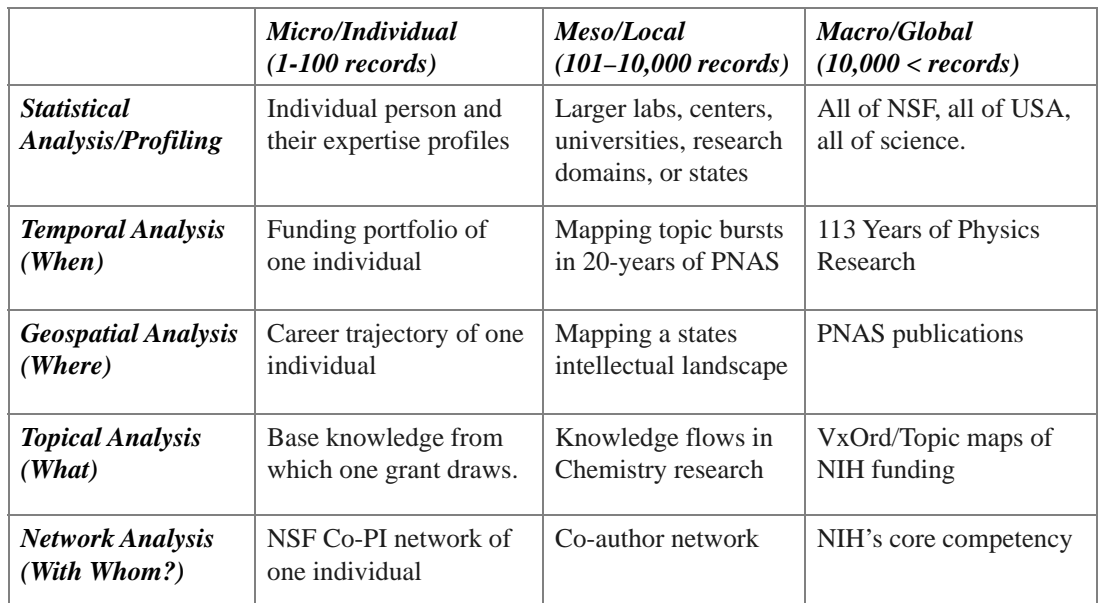

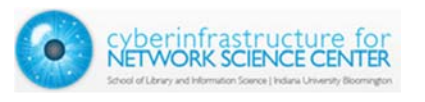

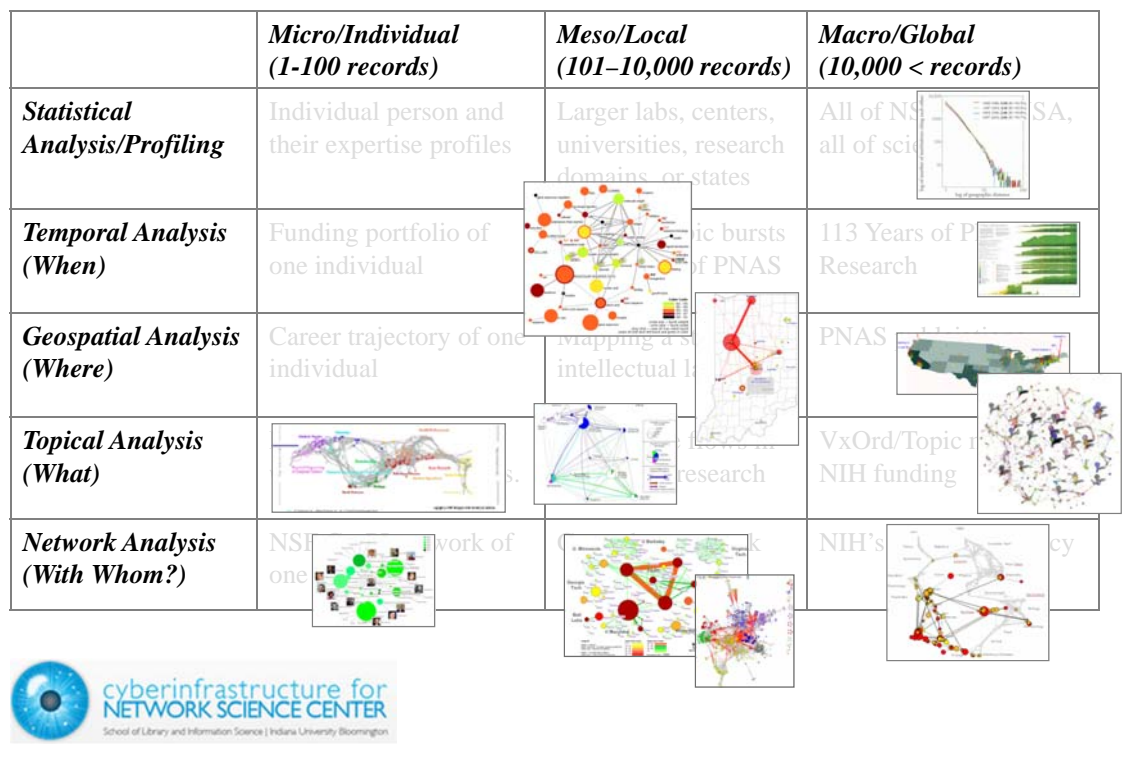

## **Type of Analysis vs. Level of Analysis**

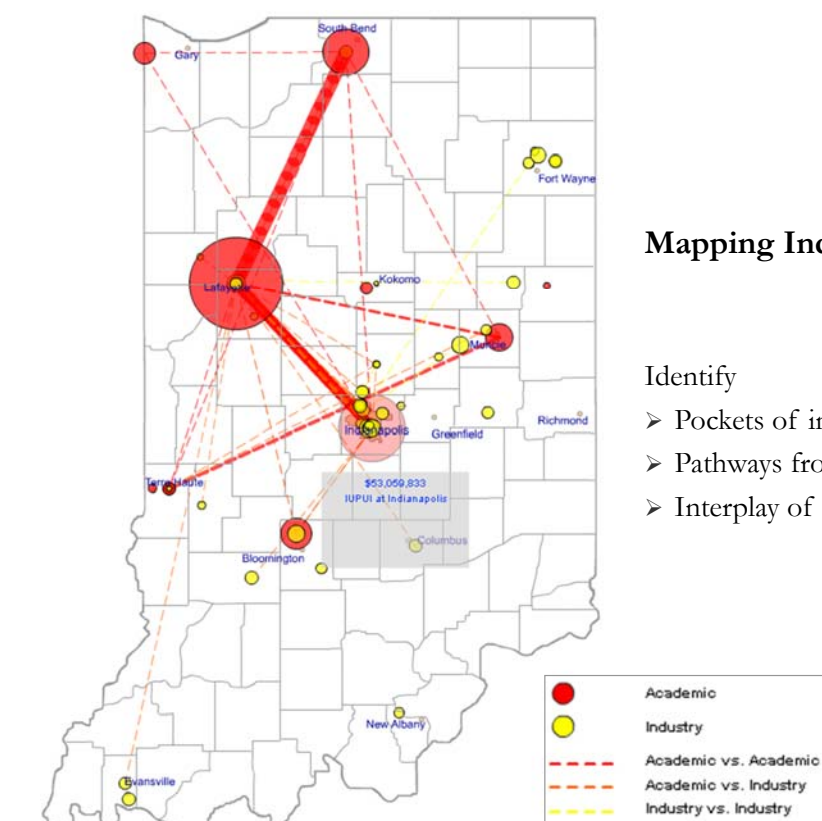

#### **Mapping Indiana's Intellectual Space**

- Pockets of innovation
- $\triangleright$  Pathways from ideas to products
- Interplay of industry and academia

7

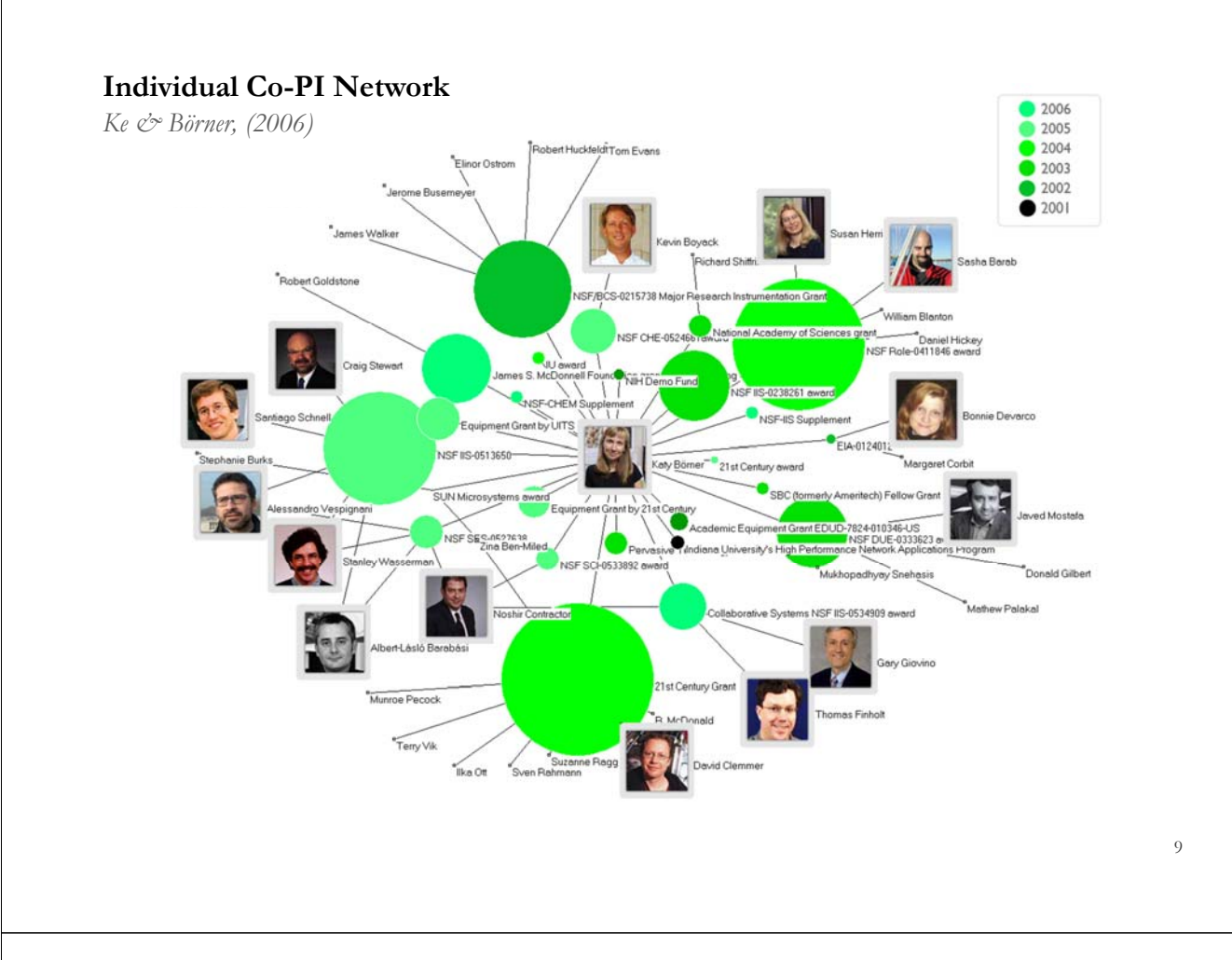

#### **Mapping the Evolution of Co-Authorship Networks**

*Ke, Visvanath & Börner, (2004) Won 1st price at the IEEE InfoVis Contest.*

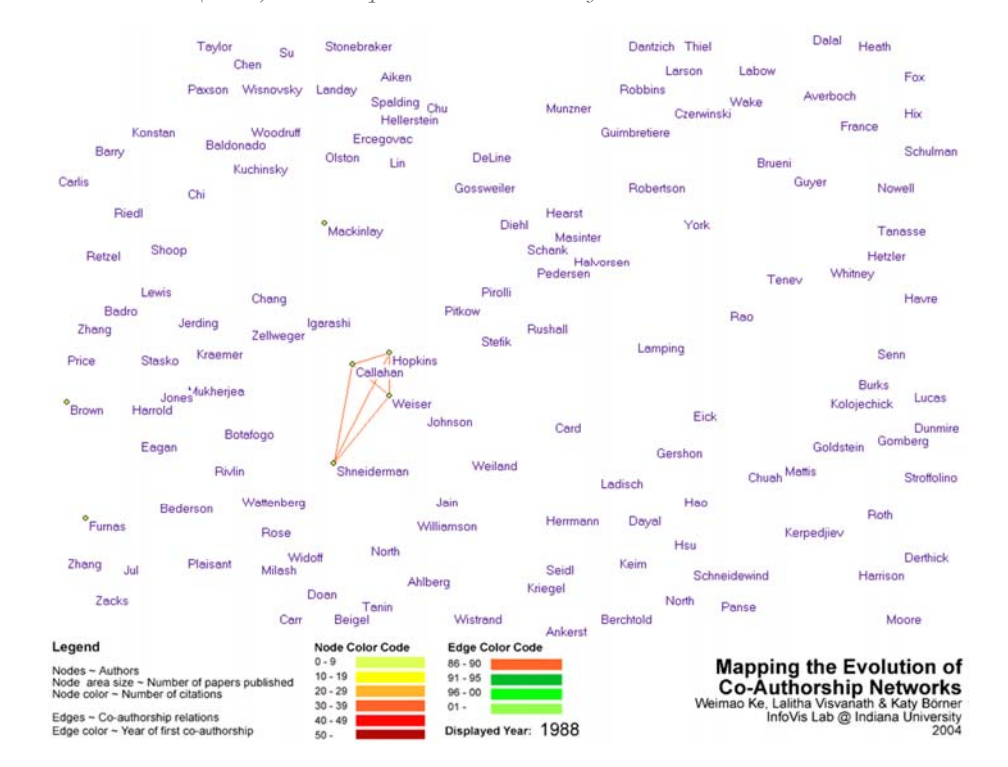

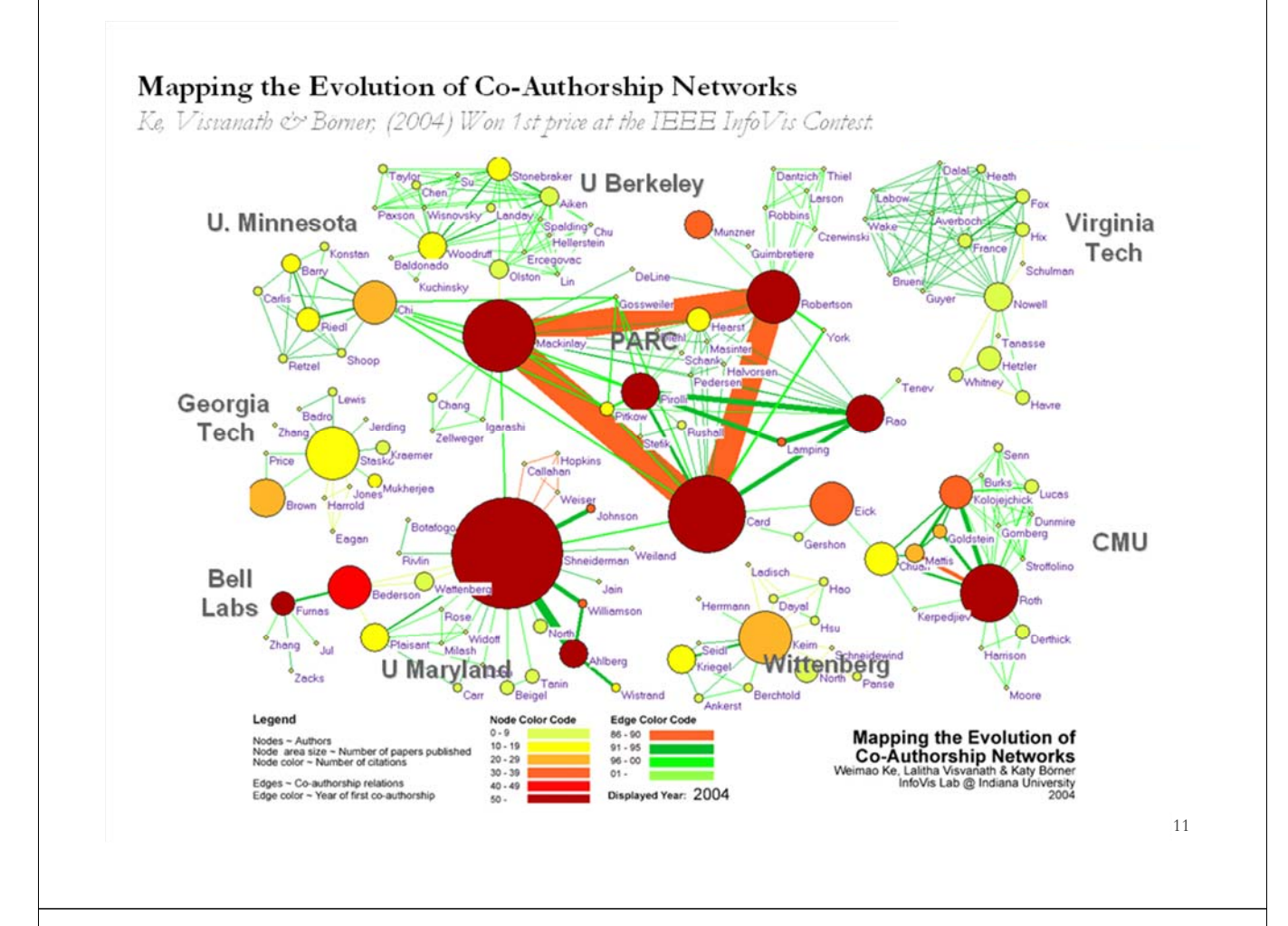

### **Studying the Emerging Global Brain: Analyzing and Visualizing the Impact of Co-Authorship Teams**

*Börner, Dall'Asta, Ke & Vespignani (2005) Complexity, 10(4):58-67.*

#### **Research question:**

• Is science driven by prolific single experts or by high-impact co-authorship teams?

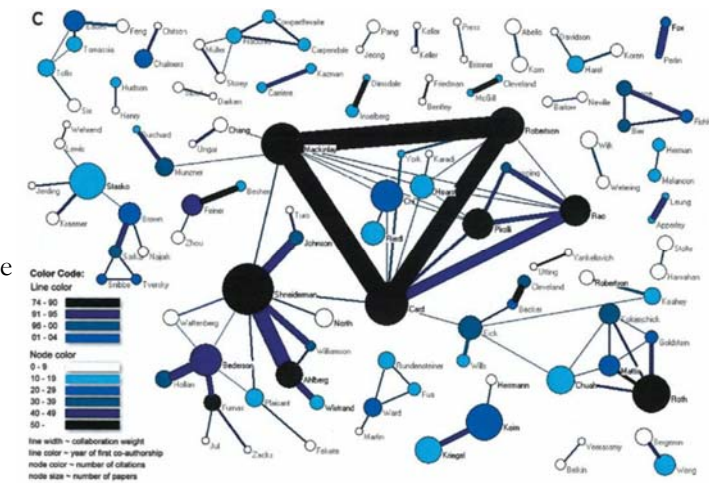

#### **Contributions:**

- New approach to allocate citational credit.
- Novel weighted graph representation.
- Visualization of the growth of weighted co-author network.
- Centrality measures to identify author impact.
- Global statistical analysis of paper production and citations in correlation with coauthorship team size over time.
- Local, author-centered entropy measure.

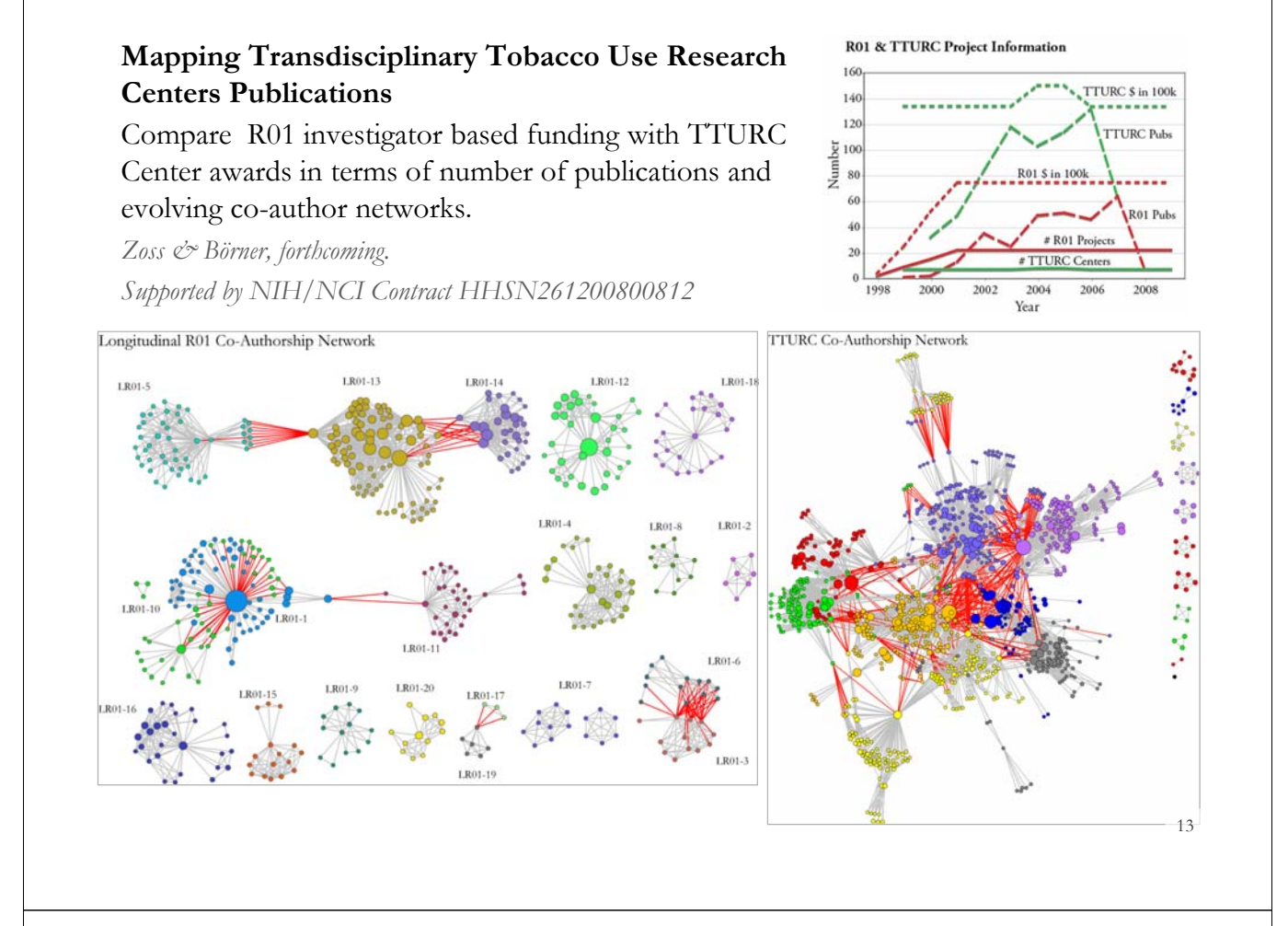

#### **MEDLINE Publication Output by The National Institutes of Health (NIH) Using Nine Years of ExPORTER Data**

*Katy Börner, Nianli Ma, Joseph R. Biberstine, Cyberinfrastructure for Network Science Center, SLIS, Indiana University, Robin M. Wagner, Rediet Berhane, Hong Jiang, Susan E. Ivey, Katrina Pearson and Carl McCabe, Reporting Branch, Division of Information Services, Office of Research Information Systems, Office of Extramural Research, Office of the Director, National Institutes of Health (NIH), Bethesda, MD.*

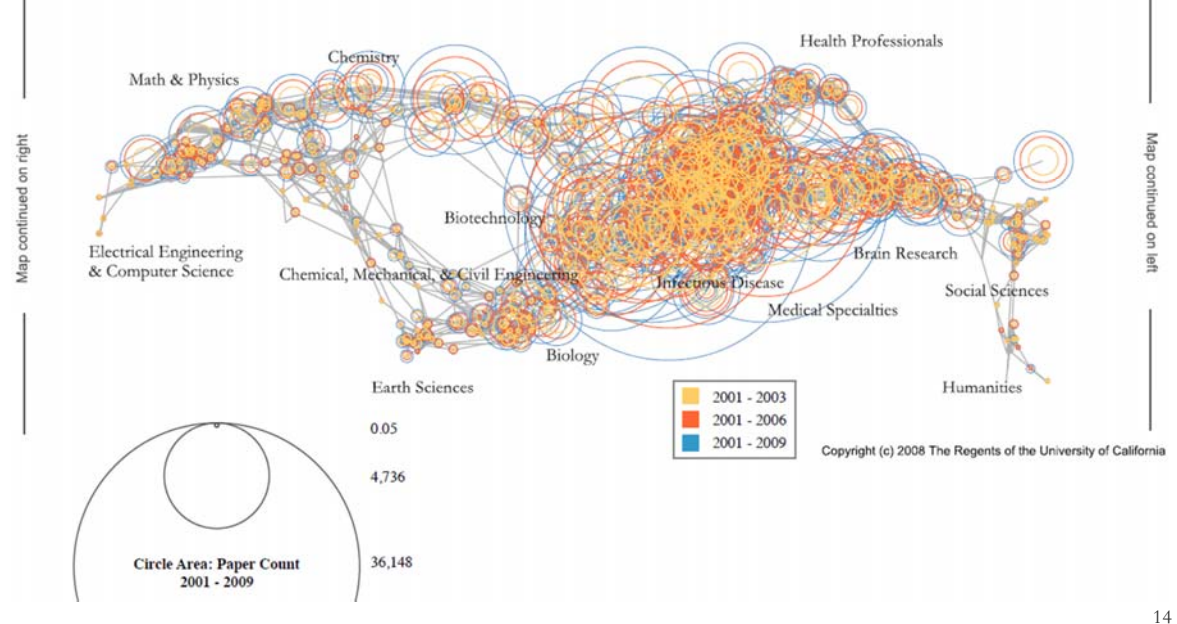

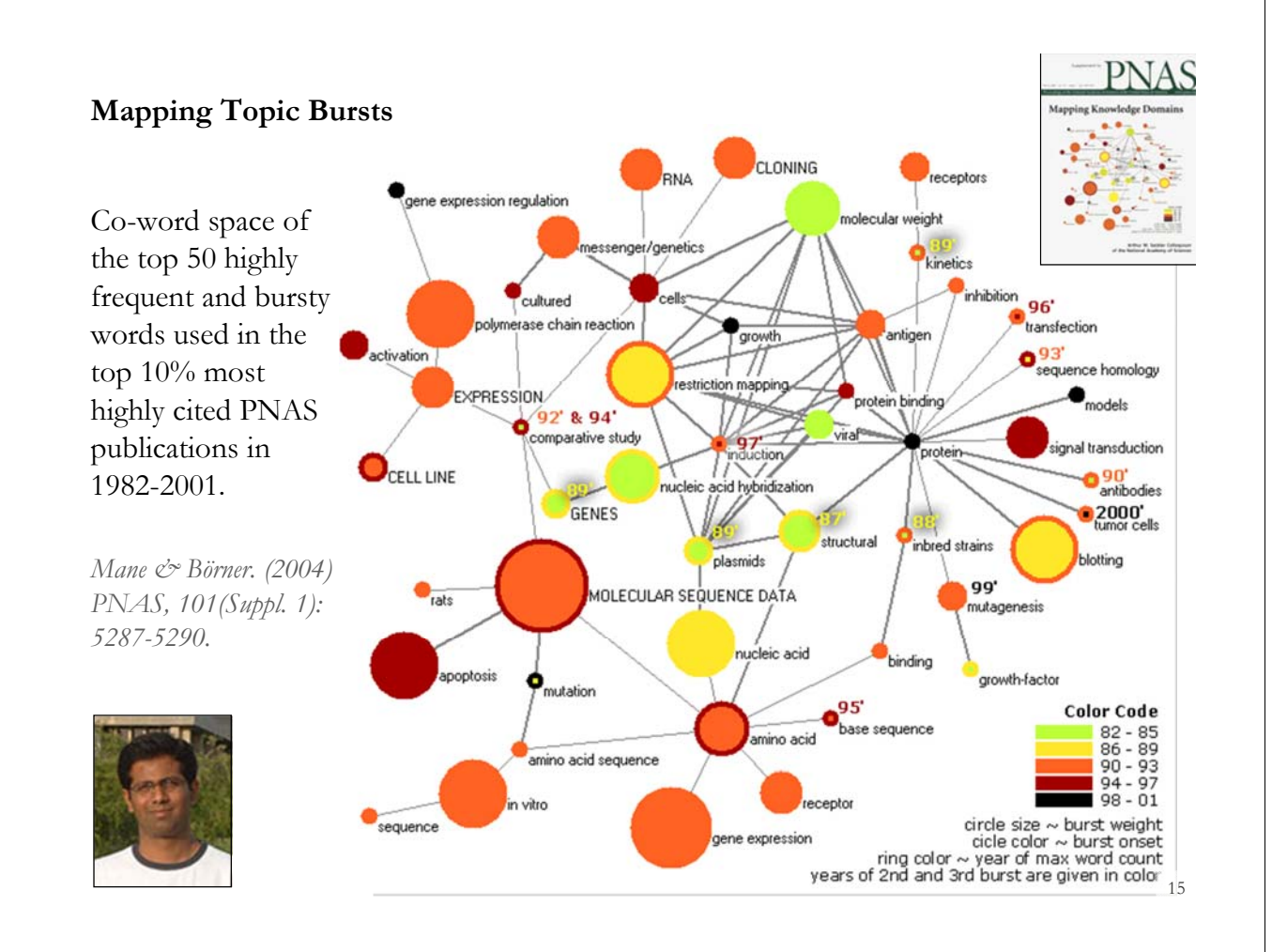

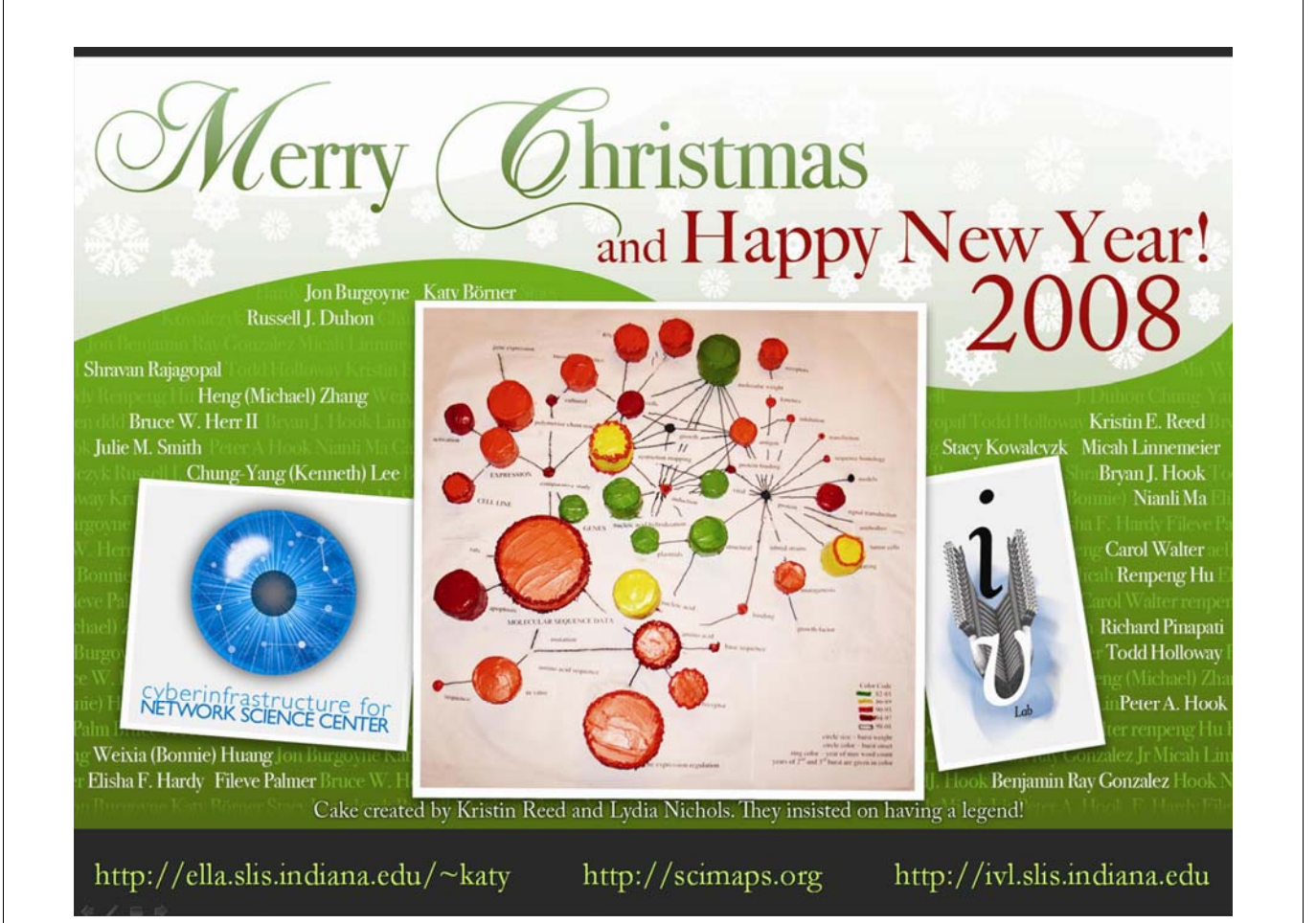

#### **References**

Börner, Katy, Chen, Chaomei, and Boyack, Kevin. (2003). **Visualizing Knowledge Domains.** In Blaise Cronin (Ed.), *ARIST*, Medford, NJ: Information Today, Volume 37, Chapter 5, pp. 179-255. http://ivl.slis.indiana.edu/km/pub/2003-borner-arist.pdf

Shiffrin, Richard M. and Börner, Katy (Eds.) (2004). **Mapping Knowledge Domains**. *Proceedings of the National Academy of Sciences of the United States of America*, 101(Suppl\_1). http://www.pnas.org/content/vol101/suppl\_1/

Börner, Katy, Sanyal, Soma and Vespignani, Alessandro (2007). **Network Science.** In Blaise Cronin (Ed.), *ARIST*, Information Today, Inc., Volume 41, Chapter 12, pp. 537-607.

http://ivl.slis.indiana.edu/km/pub/2007-borner-arist.pdf

Börner, Katy (2010) **Atlas of Science**. MIT Press. http://scimaps.org/atlas

Scharnhorst, Andrea, Börner, Katy, van den Besselaar, Peter (2011) **Models of Science Dynamics**. Springer Verlag*.*

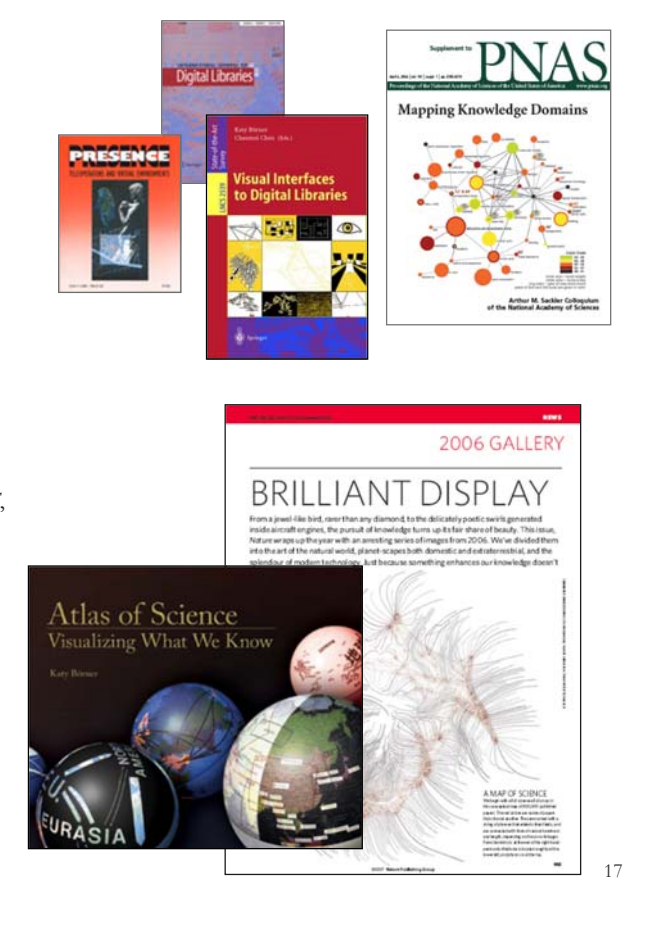

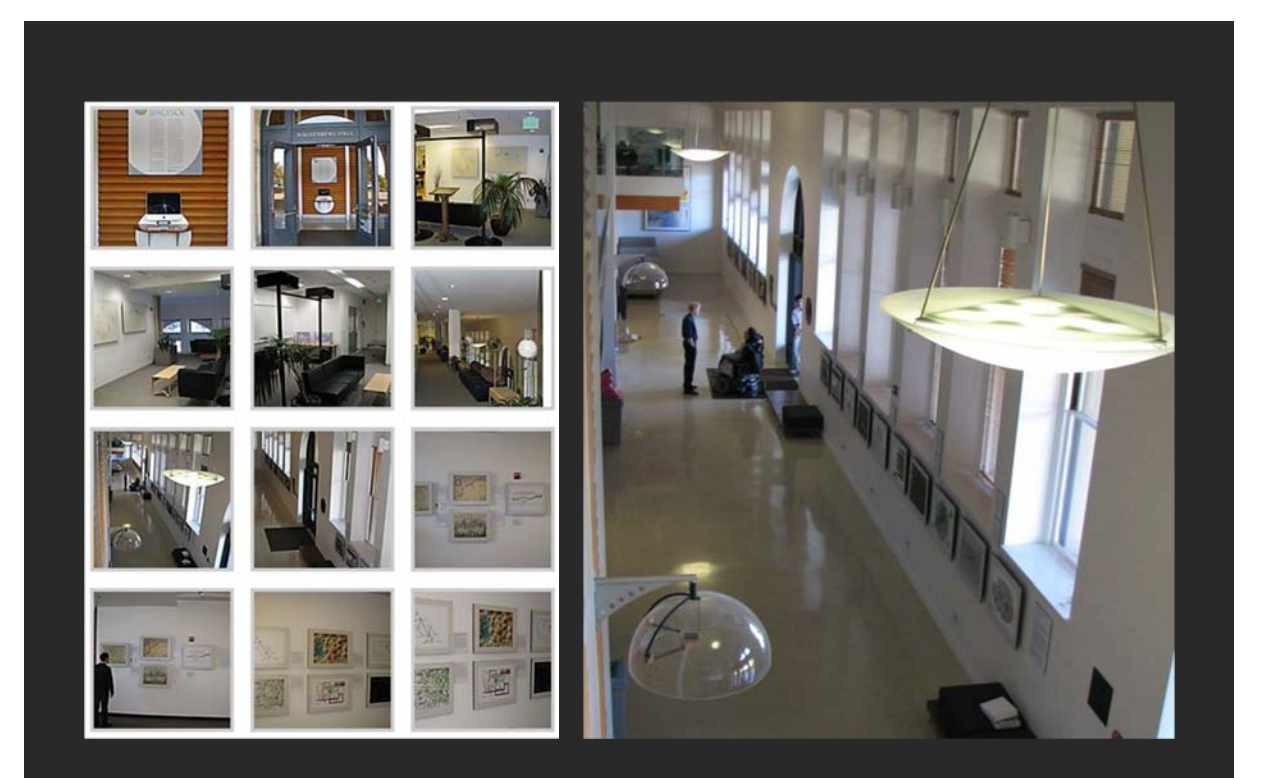

Debut of 5<sup>th</sup> Iteration of Mapping Science Exhibit at MEDIA X was on May 18, 2009 at Wallenberg Hall, Stanford University, *http://mediax.stanford.edu, http://scaleindependentthought.typepad.com/photos/scimaps*

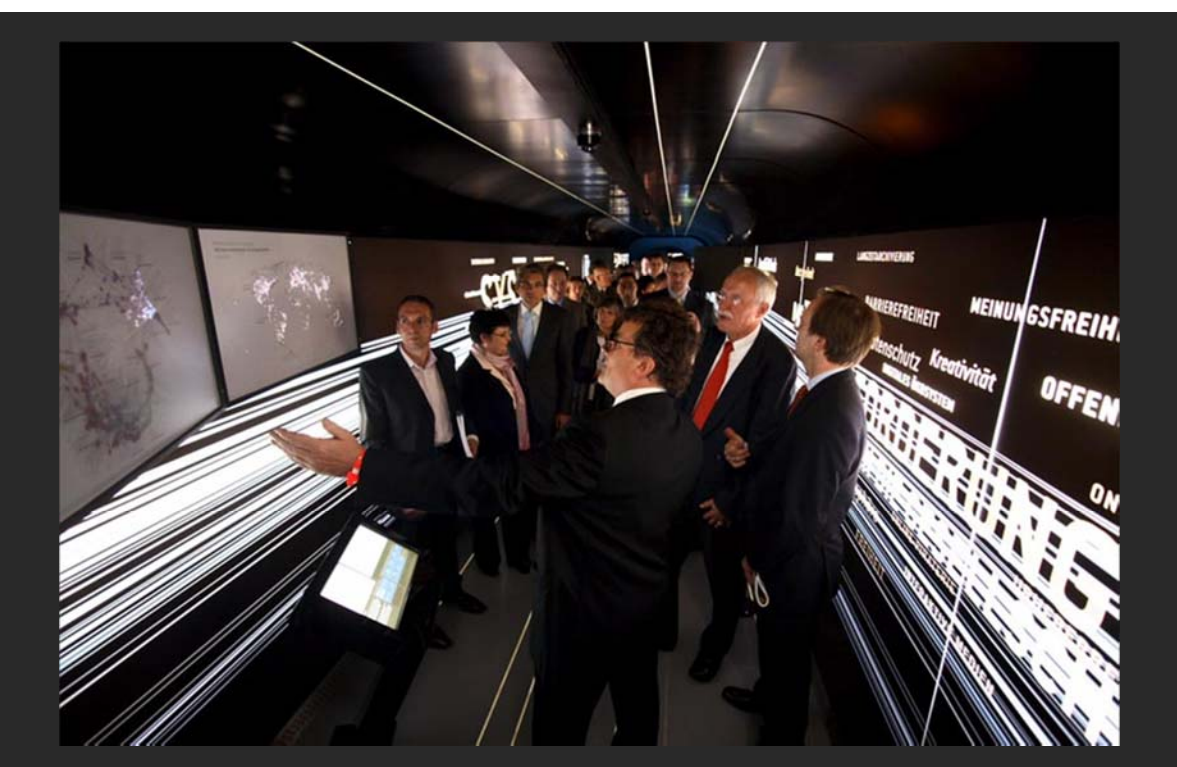

Science Maps in "Expedition Zukunft" science train visiting 62 cities in 7 months 12 coaches, 300 m long Opening was on April 23rd, 2009 by German Chancellor Merkel *http://www.expedition-zukunft.de*

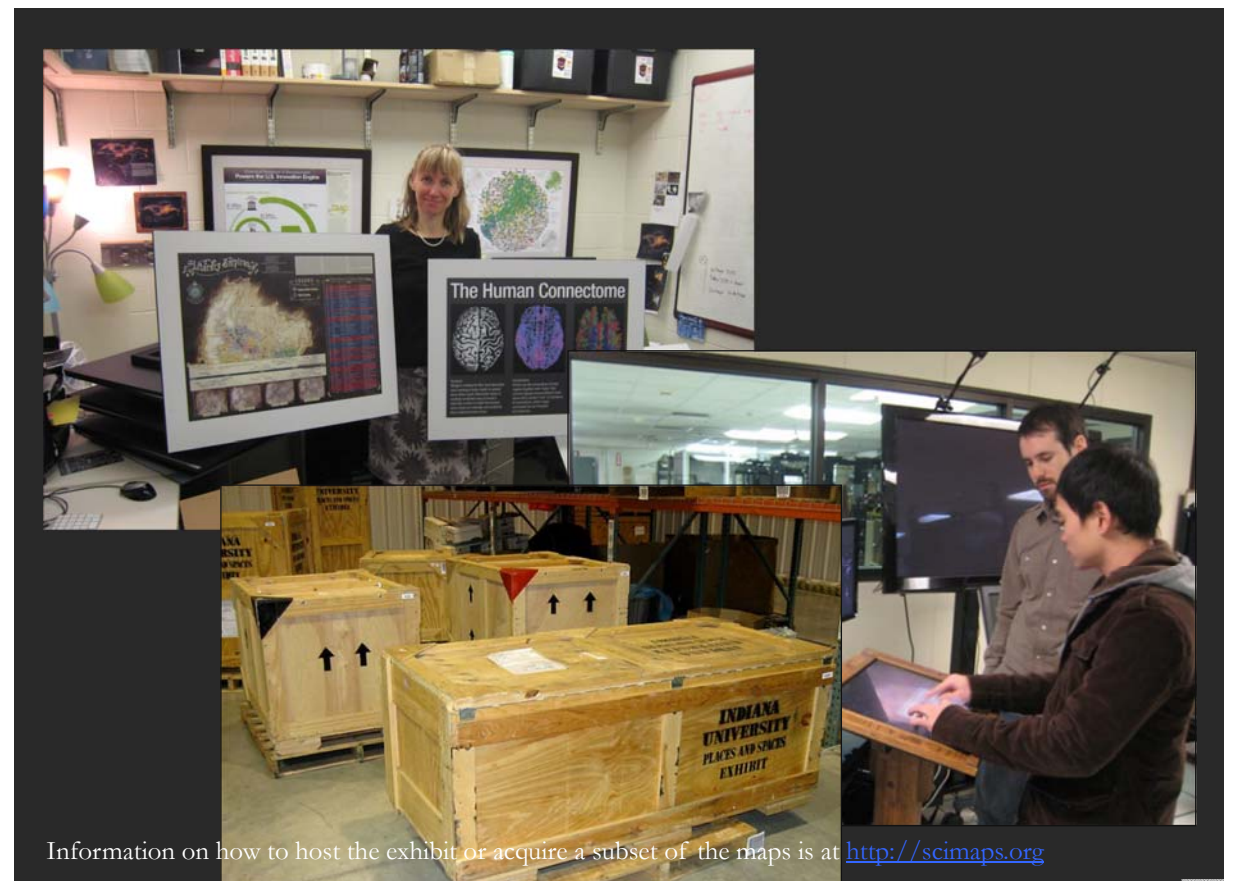

| 19

# **Overview**

- **1. Data mining and visualization research** that aims to increase our scientific understanding of the structure and dynamics of science and technology.
- **2. Novel approaches and services** that improve information access, researcher networking, and research management.
- **3. Data services and plug-and-play macroscope tools** that commoditize data mining and visualization.

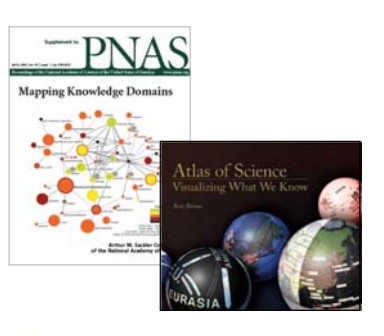

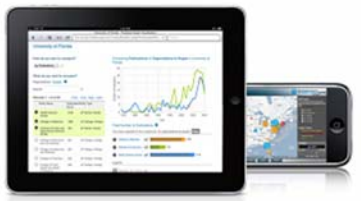

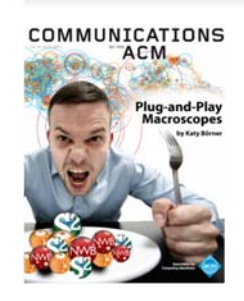

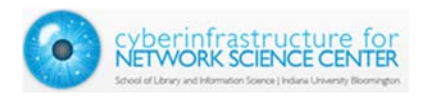

## **Different Stakeholder Groups and Their Needs**

#### **Funding Agencies**

 $\triangleright$  Need to monitor (long-term) money flow and research developments, identify areas for future development, stimulate new research areas, evaluate funding strategies for different programs, decide on project durations, funding patterns.

#### **Scholars**

 $\triangleright$  Want easy access to research results, relevant funding programs and their success rates, potential collaborators, competitors, related projects/publications *(research push).*

#### **Industry**

 $\triangleright$  Is interested in fast and easy access to major results, experts, etc. Influences the direction of research by entering information on needed technologies *(industrypull).*

#### **Advantages for Publishers**

 $\triangleright$  Need easy to use interfaces to massive amounts of interlinked data. Need to communicate data provenance, quality, and context.

#### **Society**

 $\triangleright$  Needs easy access to scientific knowledge and expertise.

#### **Scholars Have Different Roles/Needs**

- **Researchers and Authors**—need to select promising research topics, students, collaborators, and publication venues to increase their reputation. They benefit from a global view of competencies, reputation and connectivity of scholars; hot and cold research topics and bursts of activity, and funding available per research area.
- **Editors**—have to determine editorial board members, assign papers to reviewers, and ultimately accept or reject papers. Editors need to know the position of their journals in the evolving world of science. They need to advertise their journals appropriately and attract high-quality submissions, which will in turn increase the journal's reputation.
- **Reviewers**—read, critique, and suggest changes to help improve the quality of papers and funding proposals. They need to identify related works that should be cited or complementary skills that authors might consider when selecting project collaborators.
- **Teachers/Mentors**—teach classes, train doctoral students, and supervise postdoctoral researchers. They need to identify key works, experts, and examples relevant to a topic area and teach them in the context of global science.
- **Inventors**—create intellectual property and obtain patents, thus needing to navigate and make sense of research spaces as well as intellectual property spaces.
- **Investigators**—scholars need funding to support students, hire staff, purchase equipment, or attend conferences. Here, research interests and proposals have to be matched with existing federal and commercial funding opportunities, possible industry collaborators and sponsors.
- **Team Leads and Science Administrators**—many scholars direct multiple research projects simultaneously. Some have full-time staff, research scientists, and technicians in their laboratories and centers. Leaders need to evaluate performance and provide references for current or previous members; report the progress of different projects to funding agencies.

# Mapping Sustainability Research

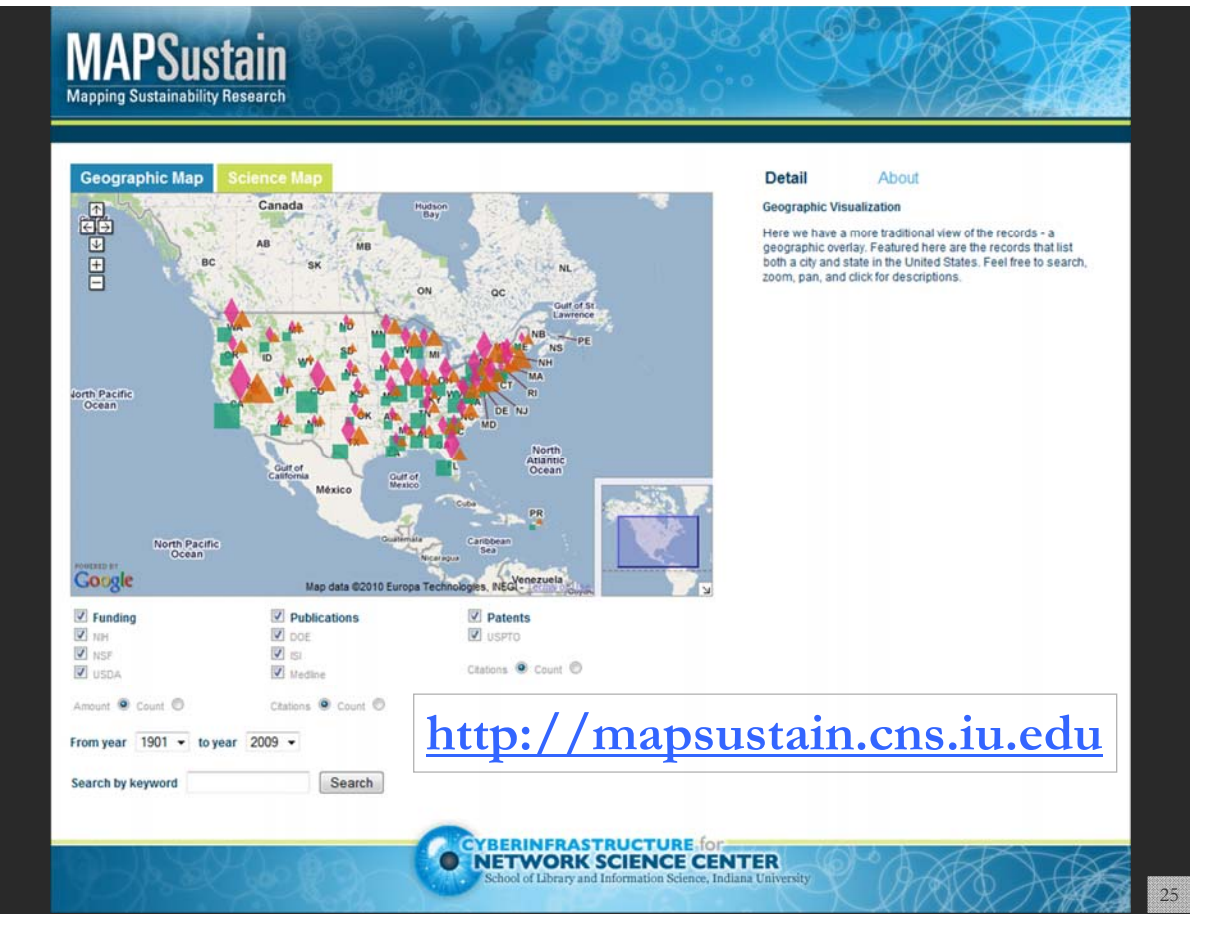

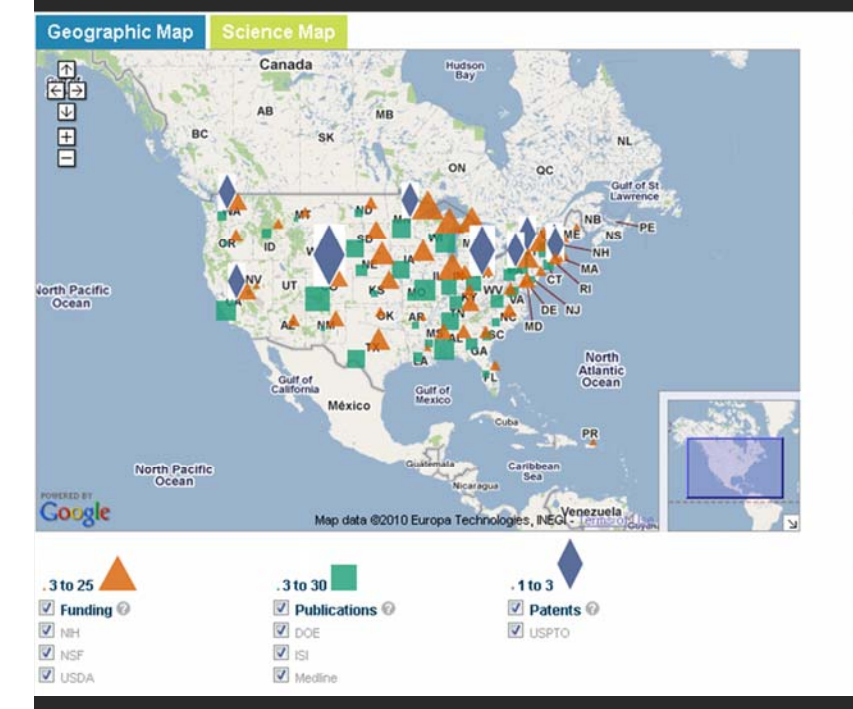

#### **Datasets**

Detail

The dataset covers 13,528 records on "biomass" and "biofuel" research and technology from seven different<br>publication, patent, funding datasets for the years 1901 to 2010.

Data

About

#### Funding

Maps

National Institutes of Health (NIH) awards retrieved from<br>the Scholarly Database (http://sdb.slis.indiana.edu) at<br>Indiana University on 11/20/2010. Search query used<br>was biomass OR biofuel OR "bio mass" OR "bio fuel" in<br>th

National Science Foundation (NSF) awards retrieved<br>from the Scholarly Database (http://sdb.slis.indiana.edu) at Indiana University on 11/20/2010. Search query used<br>was biomass OR biofuel OR "bio mass" OR "bio fuel" in<br>the 'All Text' field.

US Department of Agriculture (USDA) awards made<br>available by a staff member of the Office of Scientific and<br>Technical Information from the US Department of Energy (DOE).

#### Publications

MEDLINE papers by the National Library of Medicine retrieved from the Scholarly Database<br>(http://sdb.slis.indiana.edu) at Indiana University on 11/20/2010. Search query used was biomass OR biofuel<br>OR "bio mass" OR "bio fuel" in the 'All Text' field.

The geographic map at **state level**.

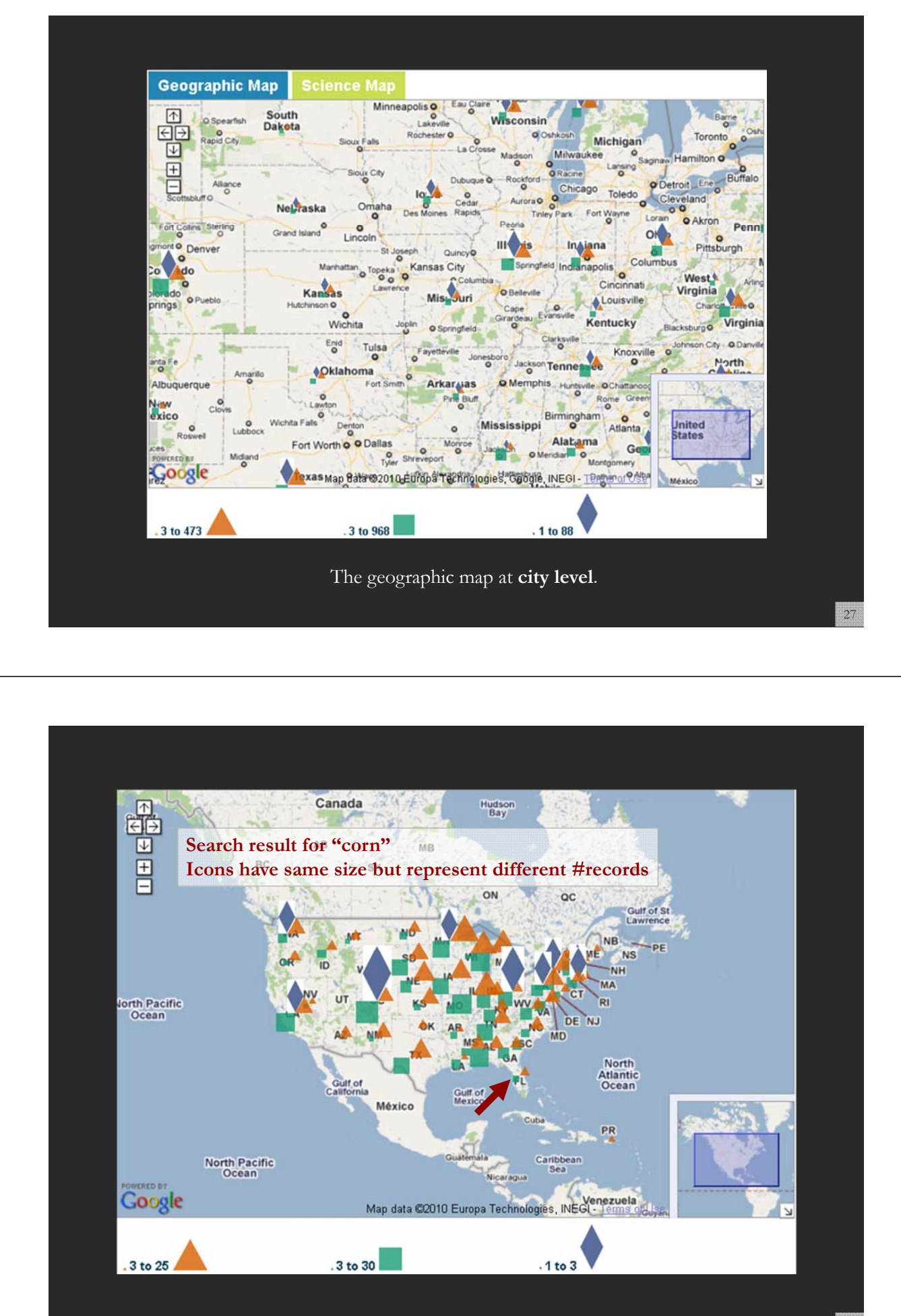

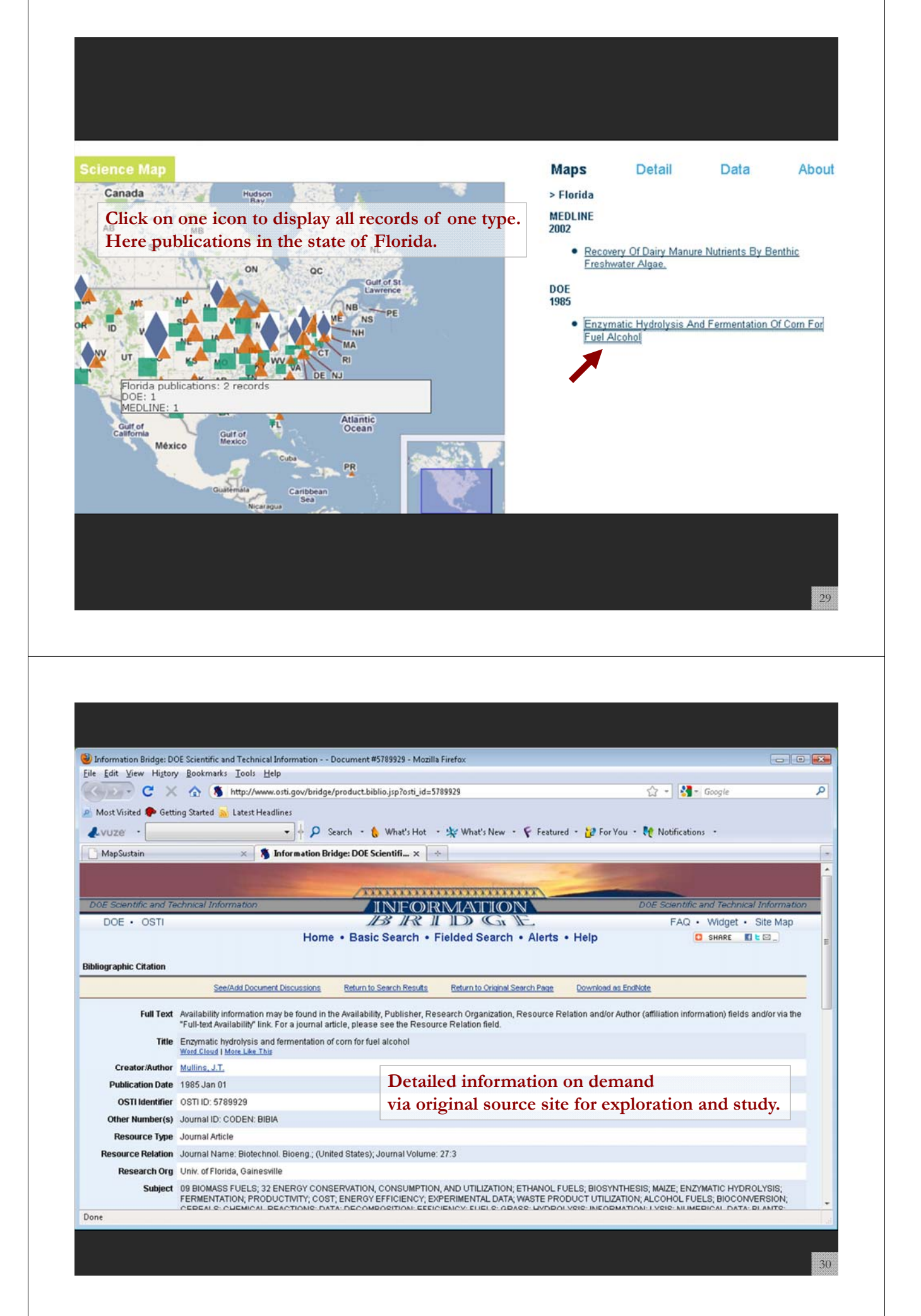

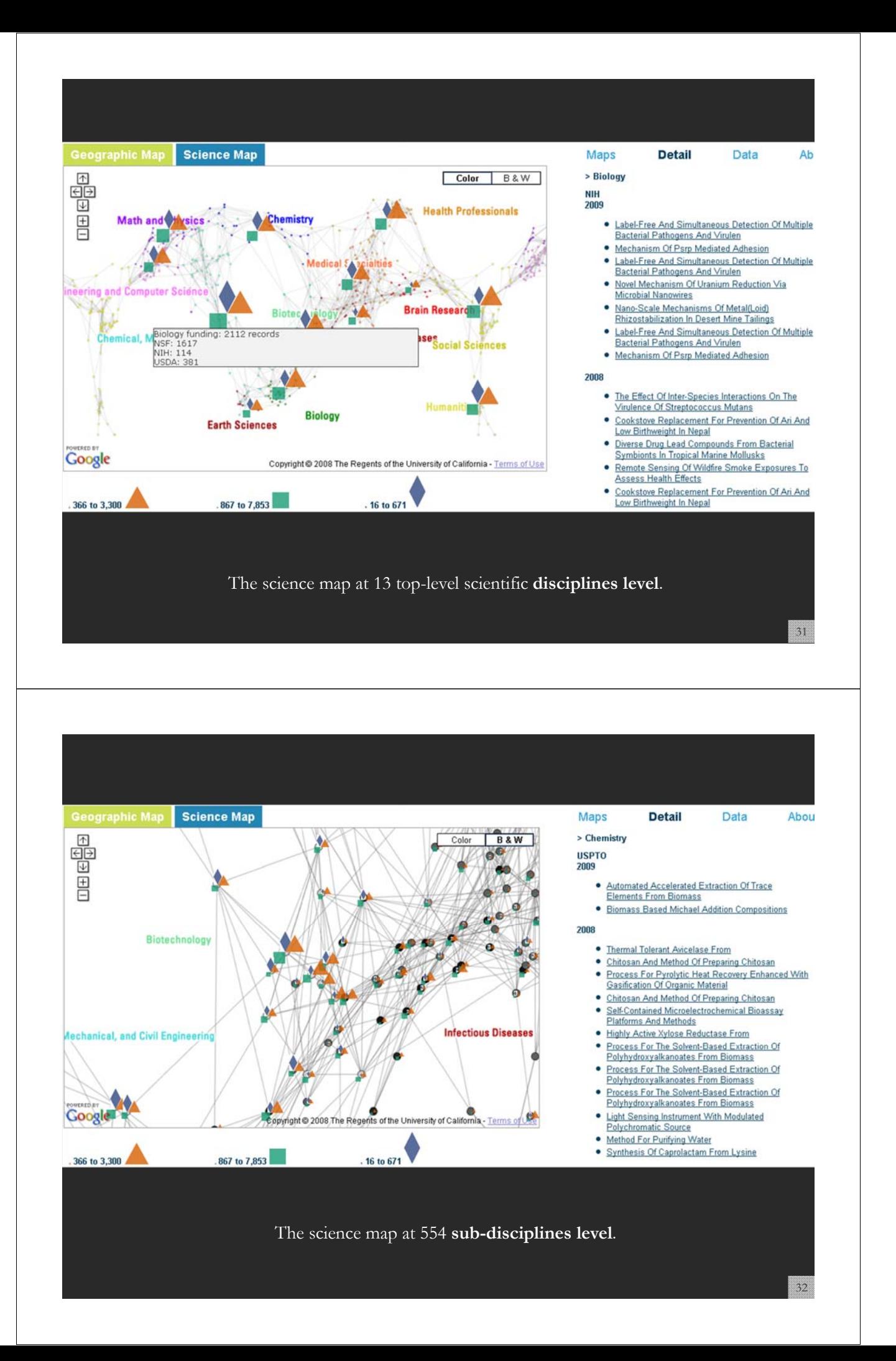

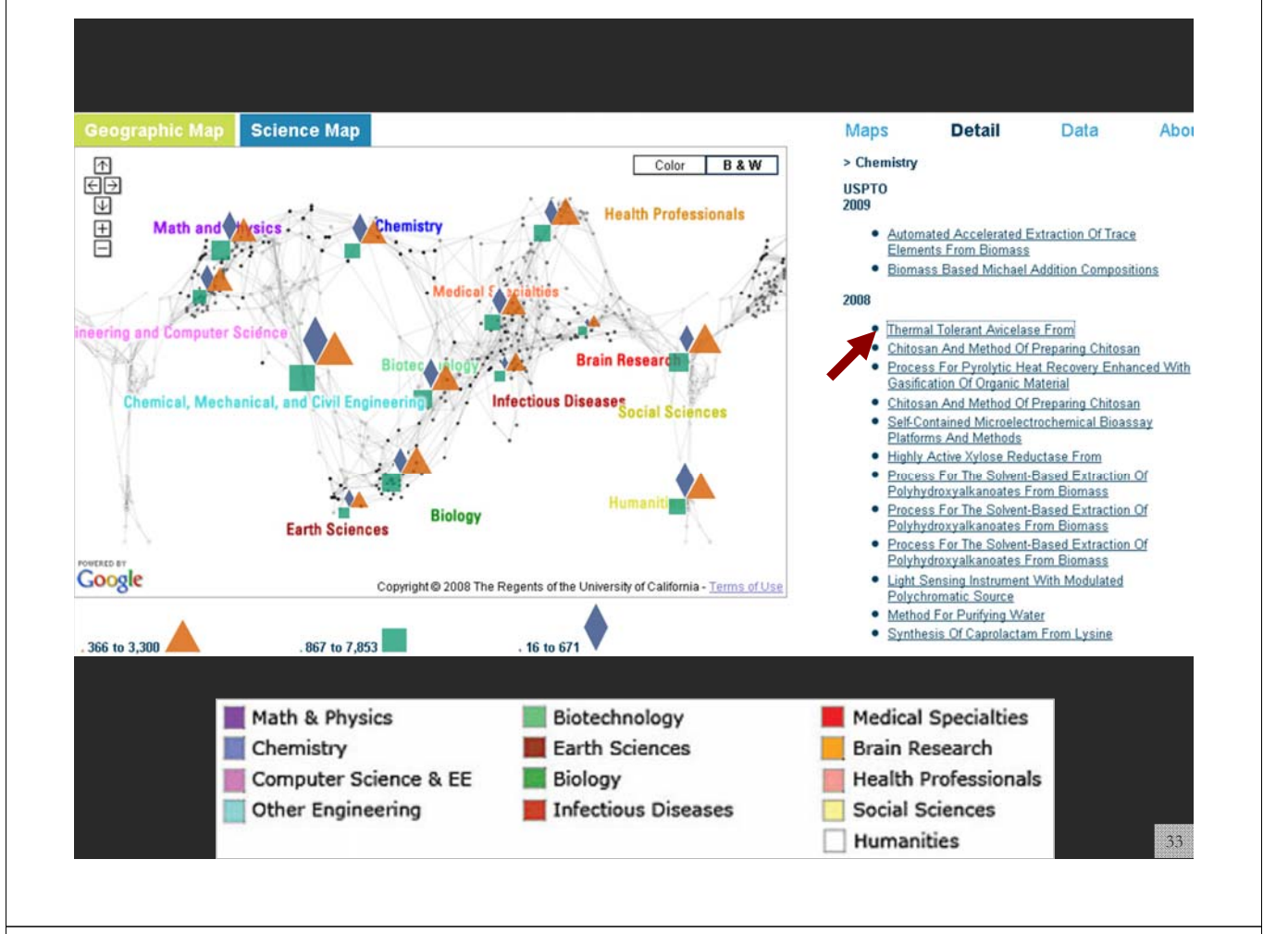

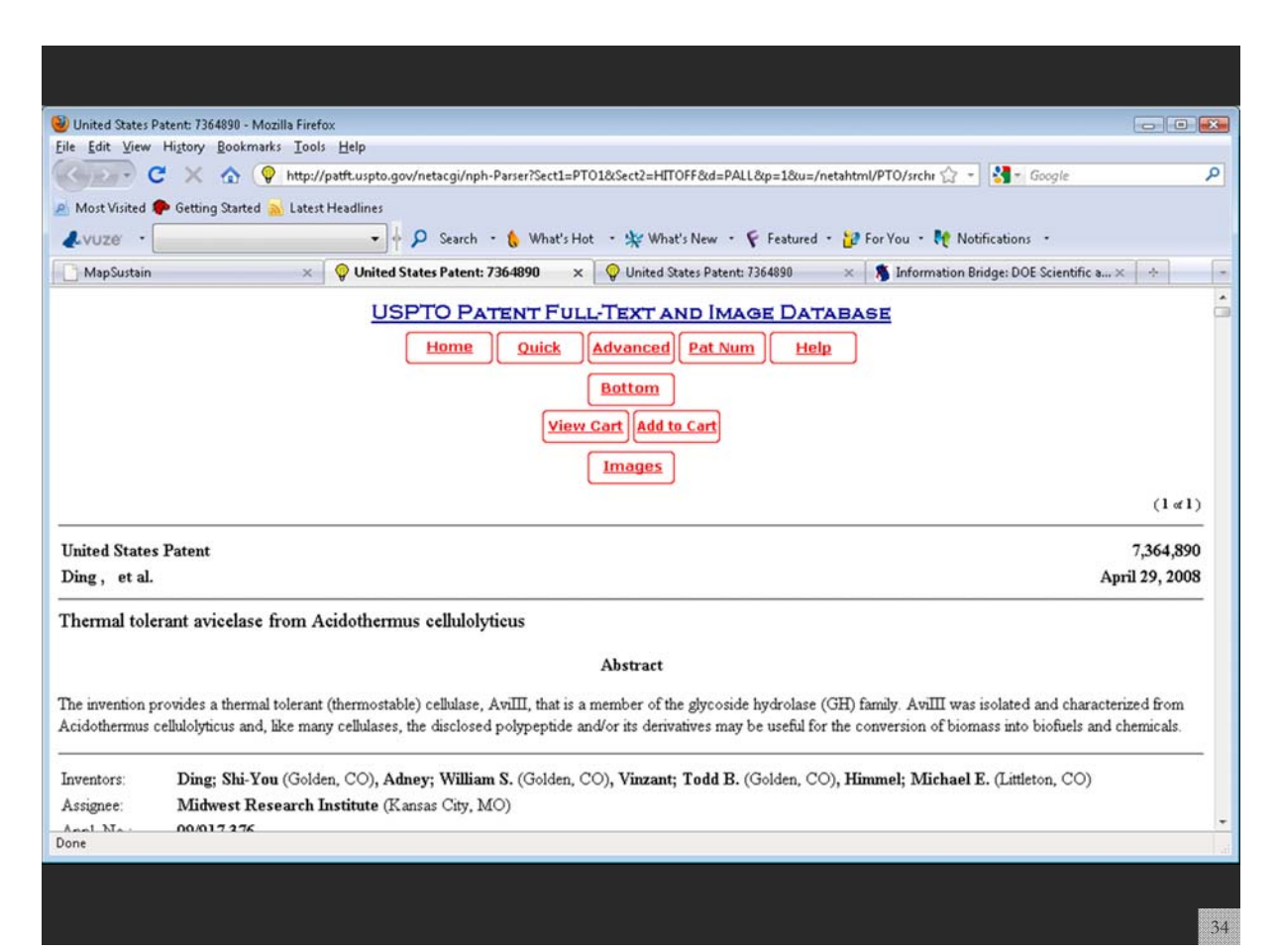

# NIH Topic Maps

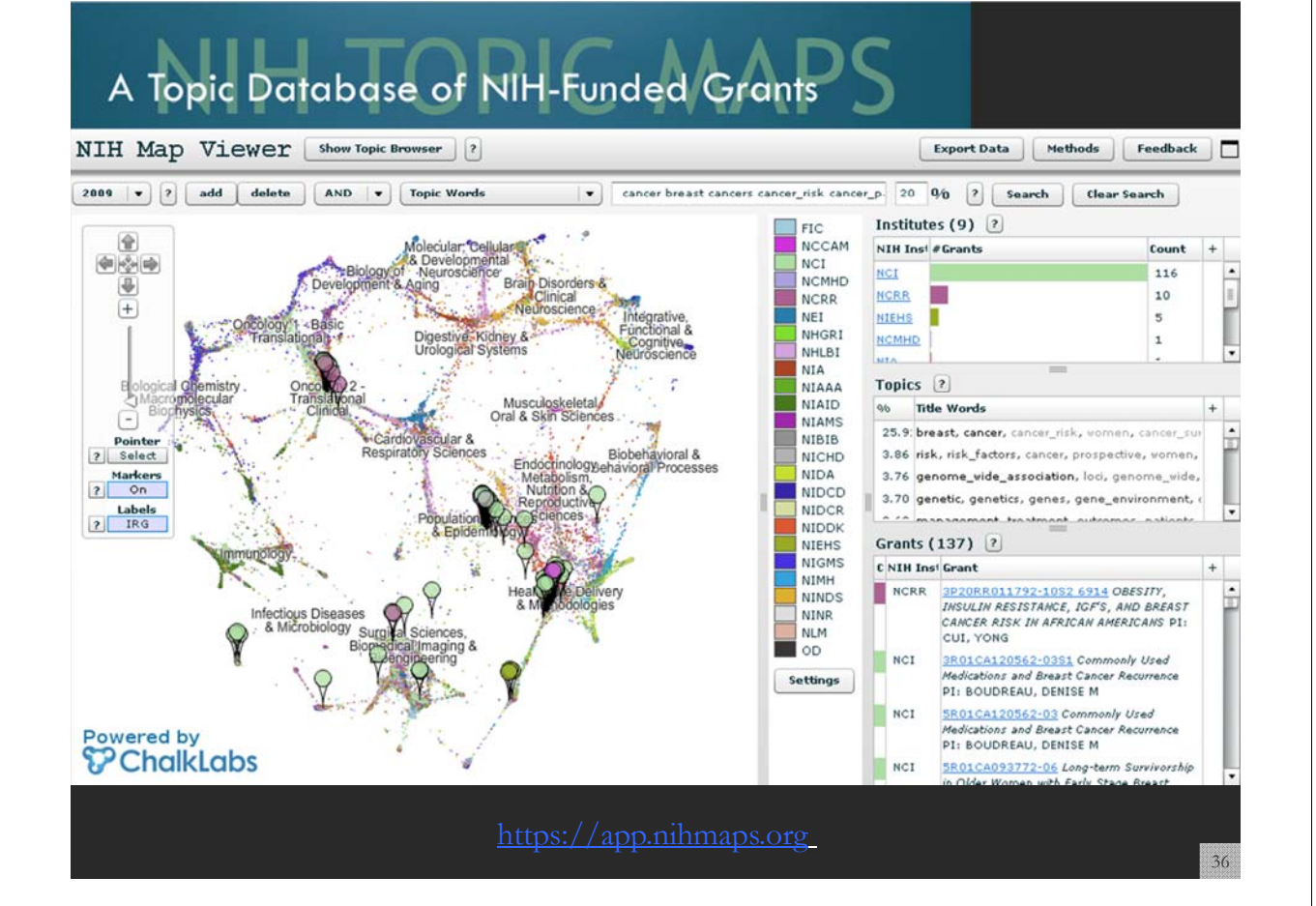

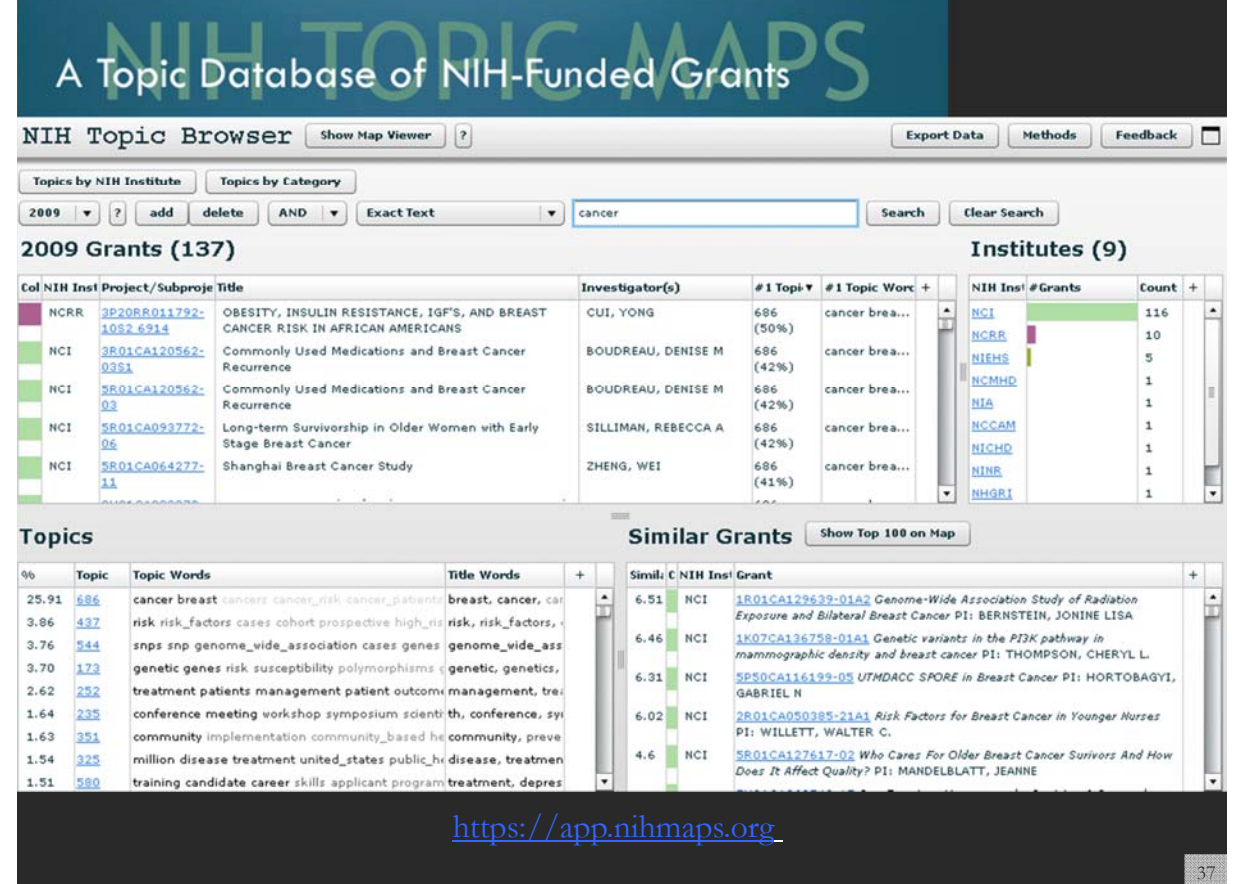

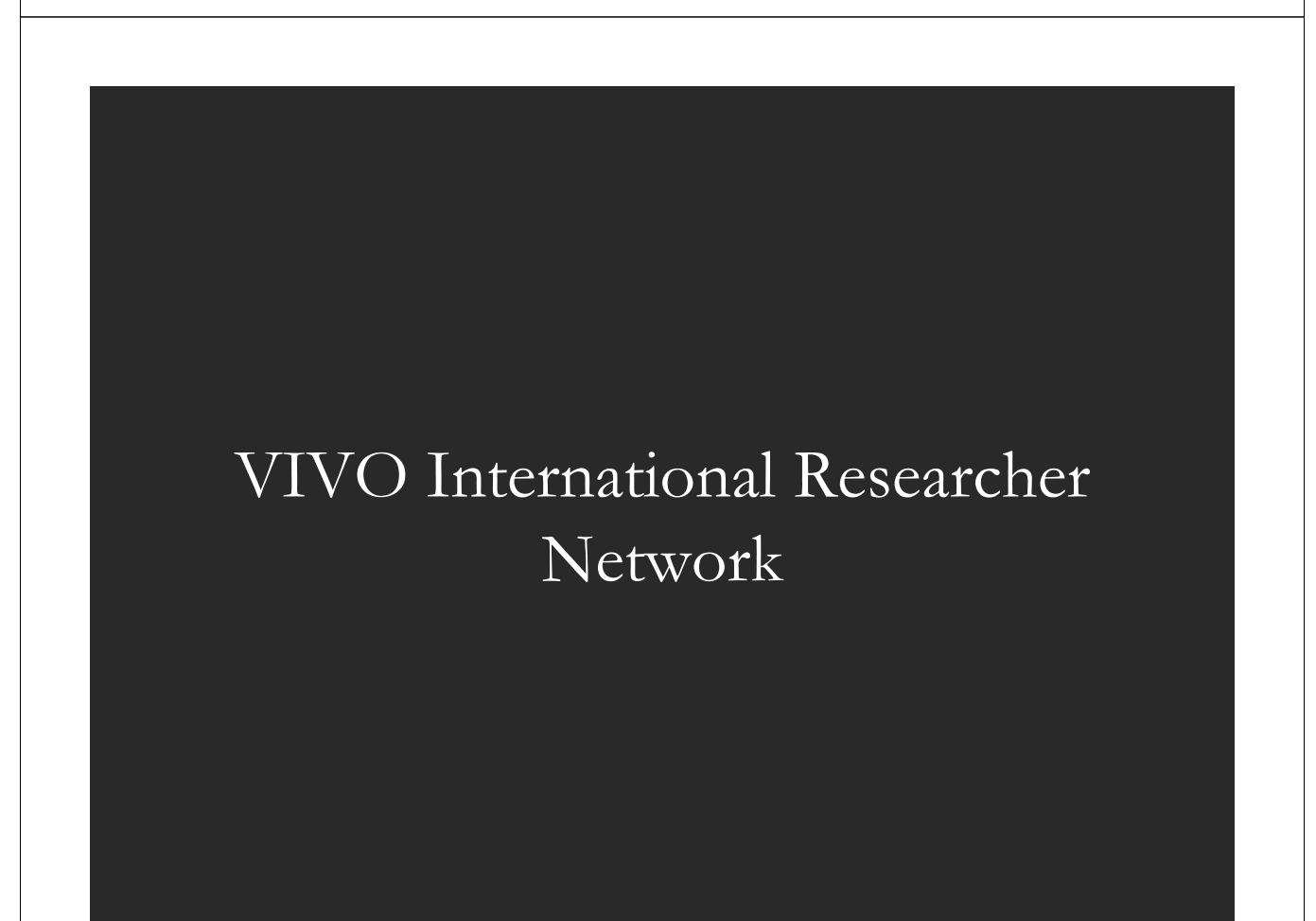

#### **VIVO: A Semantic Approach to Creating a National Network of Researchers (http://vivoweb.org)**

- Semantic web application and ontology editor originally developed at Cornell U.
- Integrates research and scholarship info from systems of record across institution(s).
- Facilitates research discovery and crossdisciplinary collaboration.
- Simplify reporting tasks, e.g., generate biosketch, department report.

#### Funded by \$12 million NIH award.

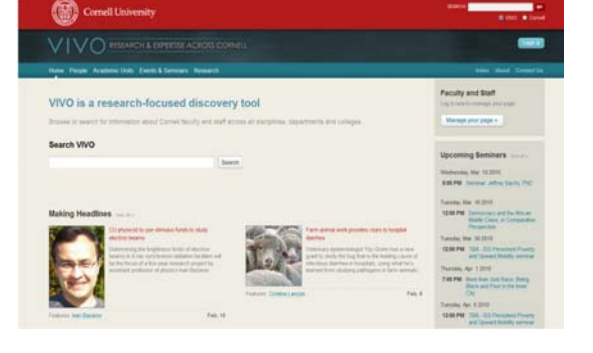

 $\lor$  IVO enabling national networking of scient  $39$ 

40

UNIVERSITY of FLORIDA

**Cornell University:** Dean Krafft (Cornell PI), Manolo Bevia, Jim Blake, Nick Cappadona, Brian Caruso, Jon Corson-Rikert, Elly Cramer, Medha Devare, John Fereira, Brian Lowe, Stella Mitchell, Holly Mistlebauer, Anup Sawant, Christopher Westling, Rebecca Younes. **University of Florida:** Mike Conlon (VIVO and UF PI), Cecilia Botero, Kerry Britt, Erin Brooks, Amy Buhler, Ellie Bushhousen, Chris Case, Valrie Davis, Nita Ferree, Chris Haines, Rae Jesano, Margeaux Johnson, Sara Kreinest, Yang Li, Paula Markes, Sara Russell Gonzalez, Alexander Rockwell, Nancy Schaefer, Michele R. Tennant, George Hack,<br>Chris Barnes, Narayan Raum, Brenda Stevens, Alicia Turner, Stephen Willia Ying Ding, Russell Duhon, Jon Dunn, Micah Linnemeier, Nianli Ma, Robert McDonald, Barbara Ann O'Leary, Mark Price, Yuyin Sun, Alan Walsh, Brian Wheeler, Angela Zoss. **Ponce School of Medicine:** Richard Noel (Ponce PI), Ricardo Espada, Damaris Torres. **The Scripps Research Institute:** Gerald Joyce (Scripps PI), Greg Dunlap, Catherine Dunn, Brant Kelley, Paula King, Angela Murrell, Barbara Noble, Cary Thomas, Michaeleen Trimarchi. **Washington University, St. Louis**: Rakesh Nagarajan (WUSTL PI), Kristi L. Holmes, Sunita B. Koul, Leslie D. McIntosh. **Weill Cornell Medical College:** Curtis Cole (Weill PI), Paul Albert, Victor Brodsky, Adam Cheriff, Oscar Cruz, Dan Dickinson, Chris Huang, Itay Klaz, Peter Michelini, Grace Migliorisi, John Ruffing, Jason Specland, Tru Tran, Jesse Turner, Vinay Varughese.

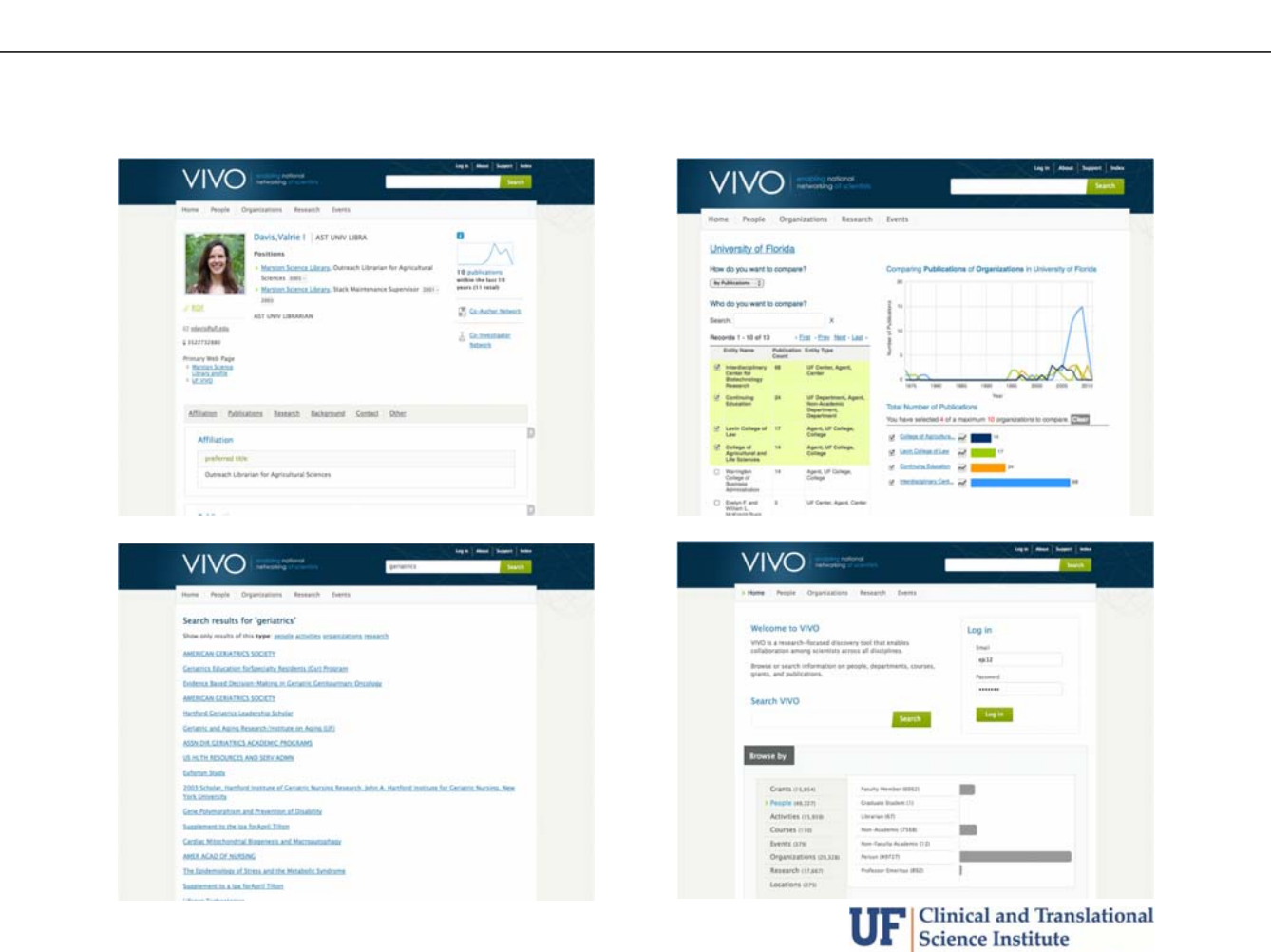

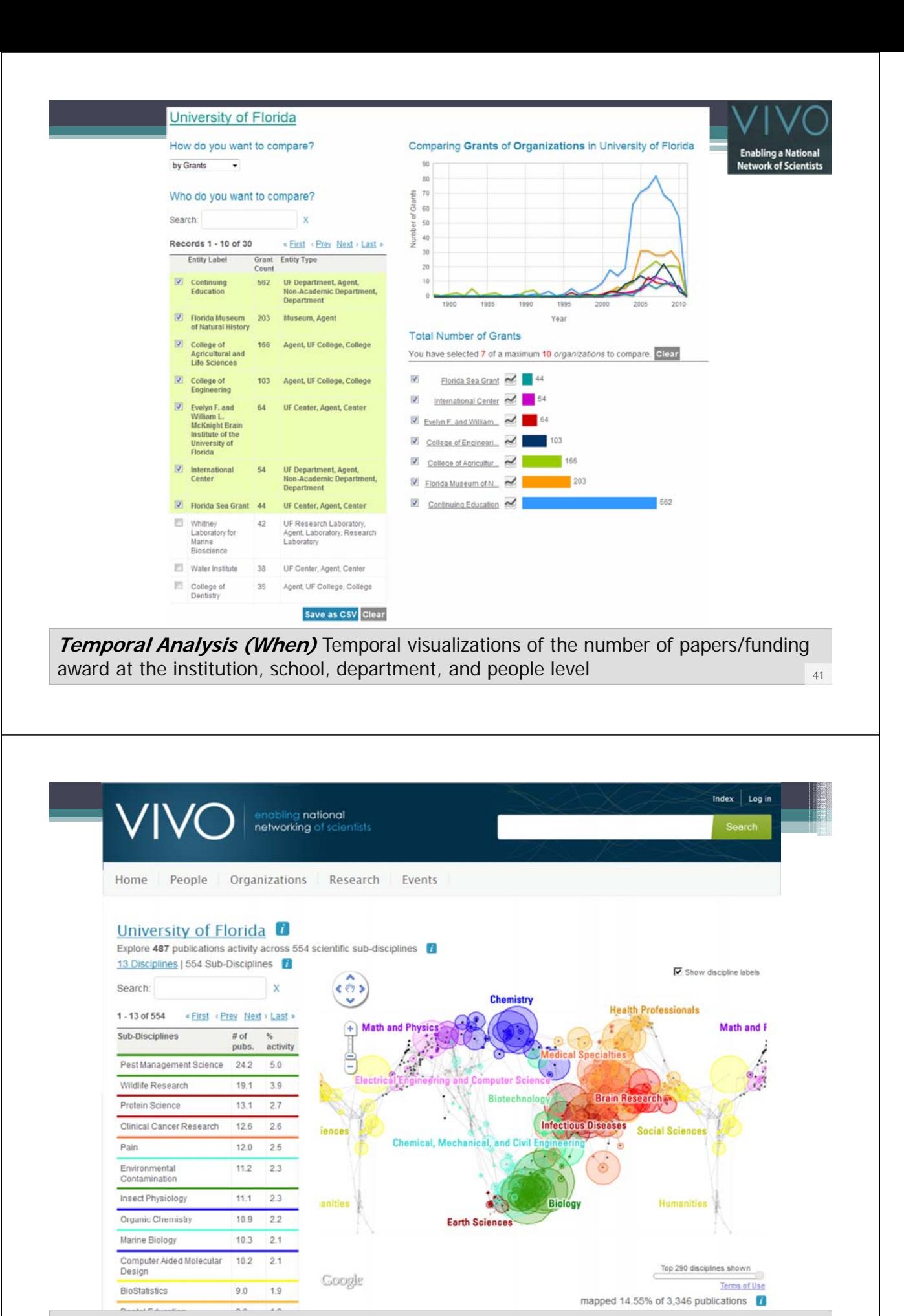

**Topical Analysis (What)** Science map overlays will show where a person, department, or university publishes most in the world of science. (in work) <sup>42</sup>

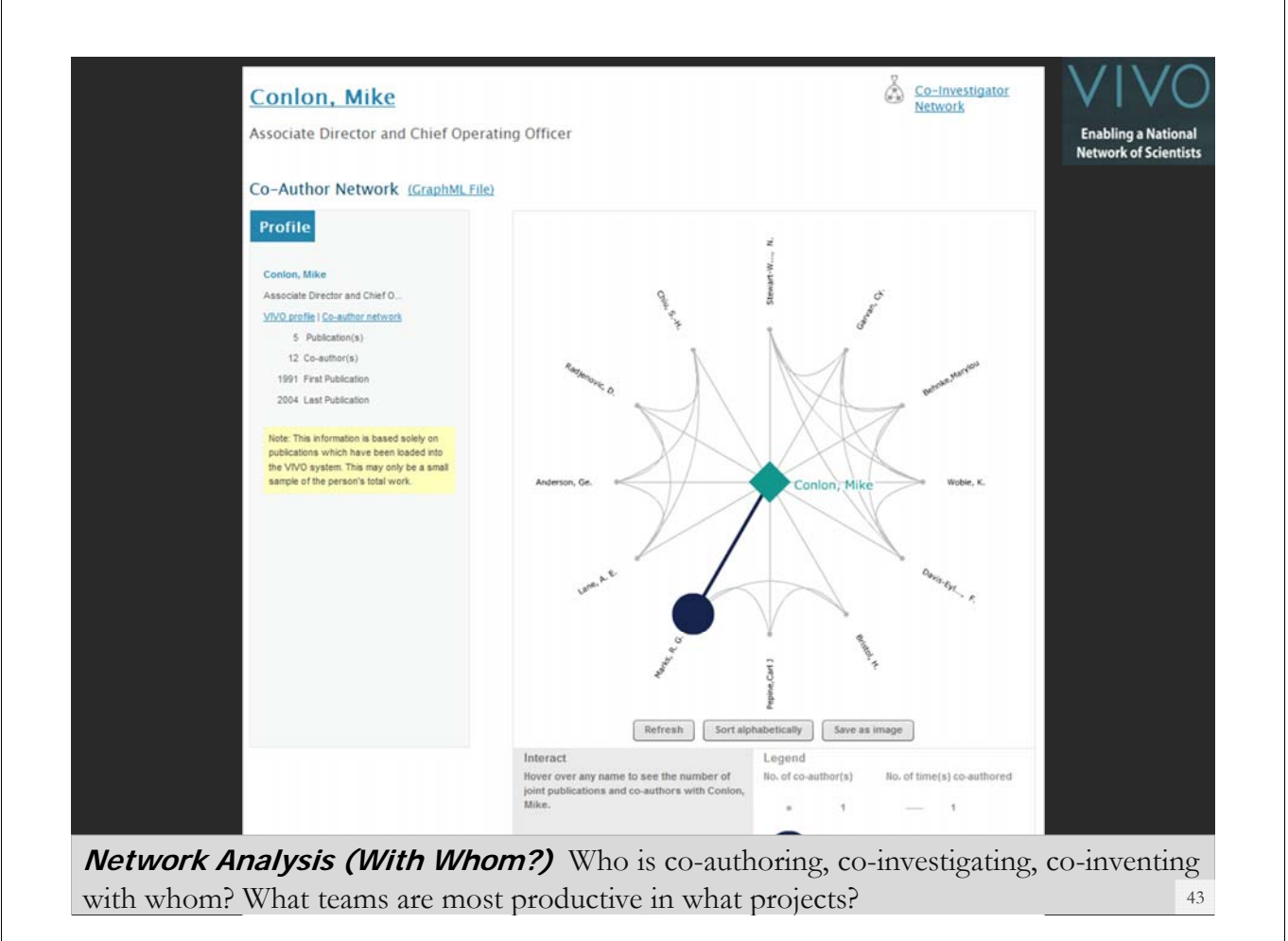

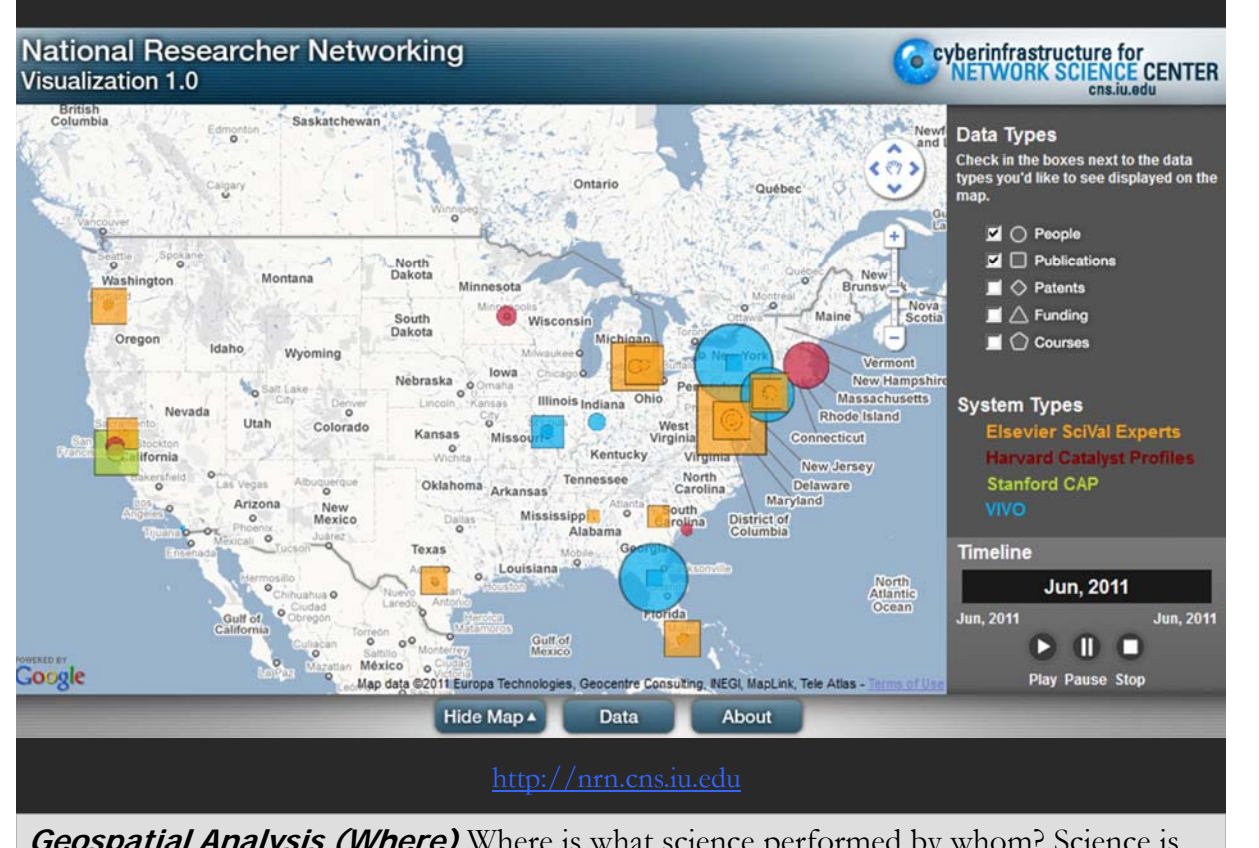

**Geospatial Analysis (Where)** Where is what science performed by whom? Science is global and needs to be studied globally.

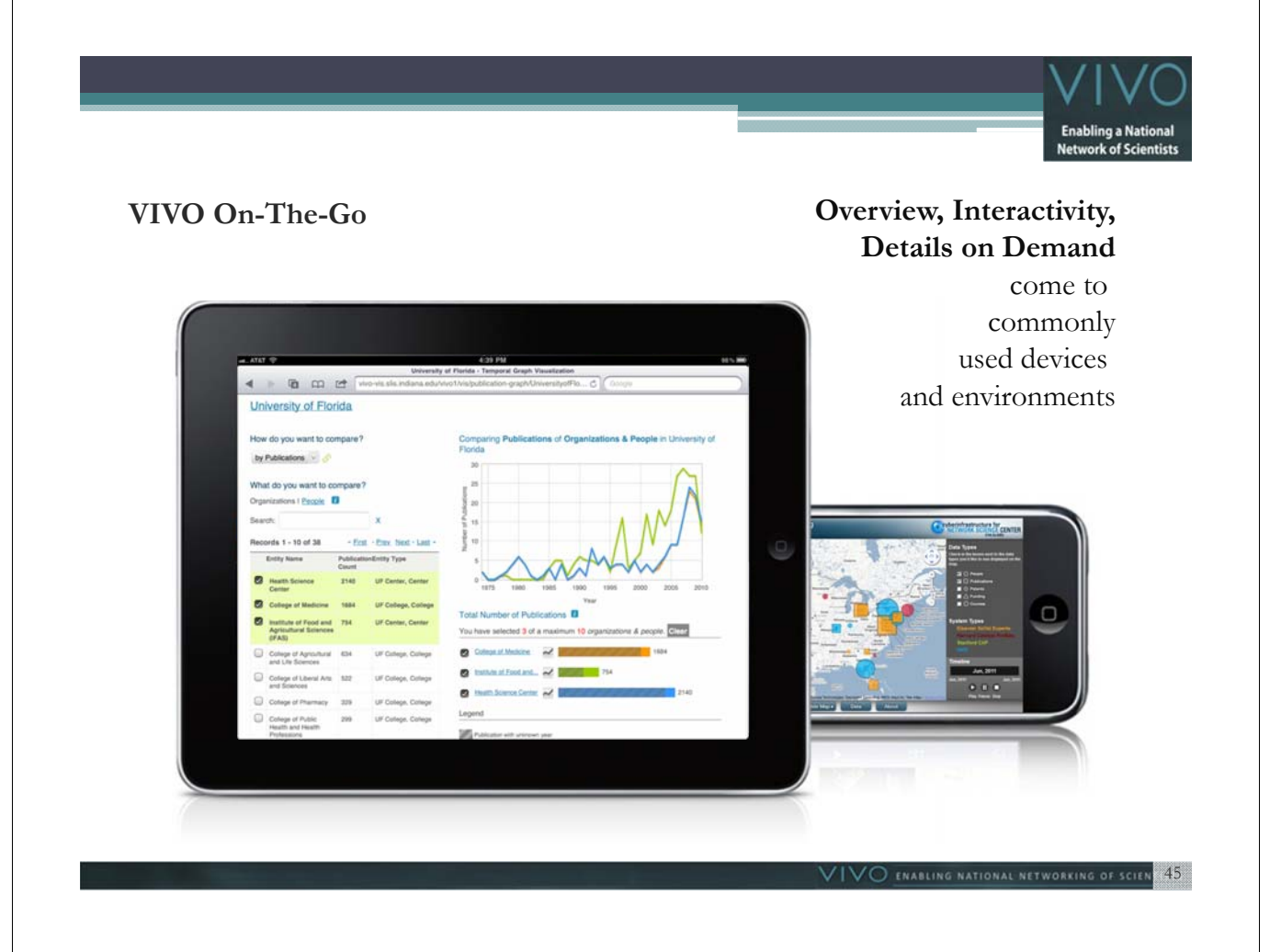

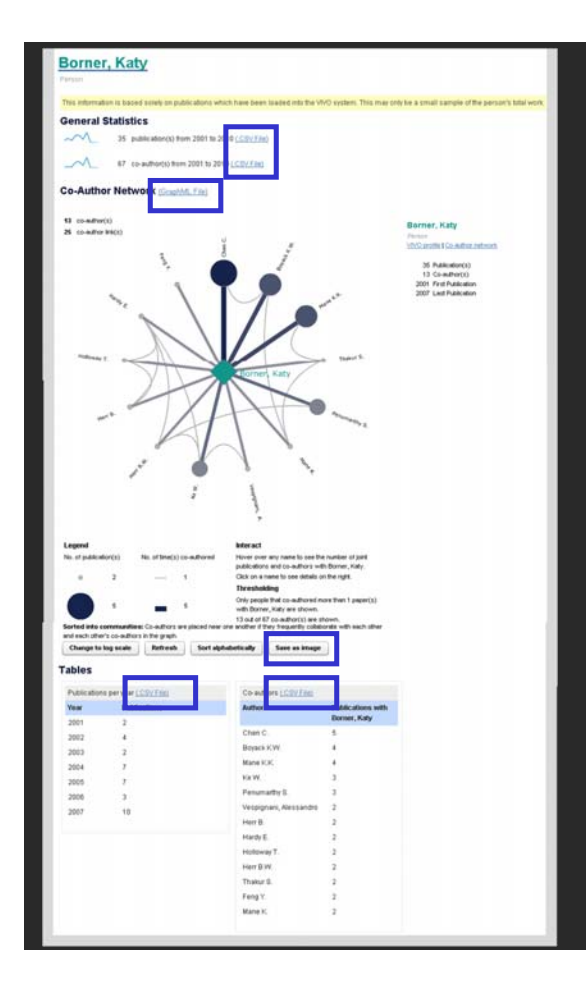

#### **Download Data**

#### **General Statistics**

- 36 publication(s) from 2001 to 2010 (.CSV File)
- 80 co-author(s) from 2001 to 2010 (.CSV File)

## **Co-Author Network**

(GraphML File)

Save as Image (.PNG file)

#### **Tables**

- Publications per year (.CSV File)
- Co-authors (CSV File)

*http://vivo.iu.edu/vis/author-network/person25557*

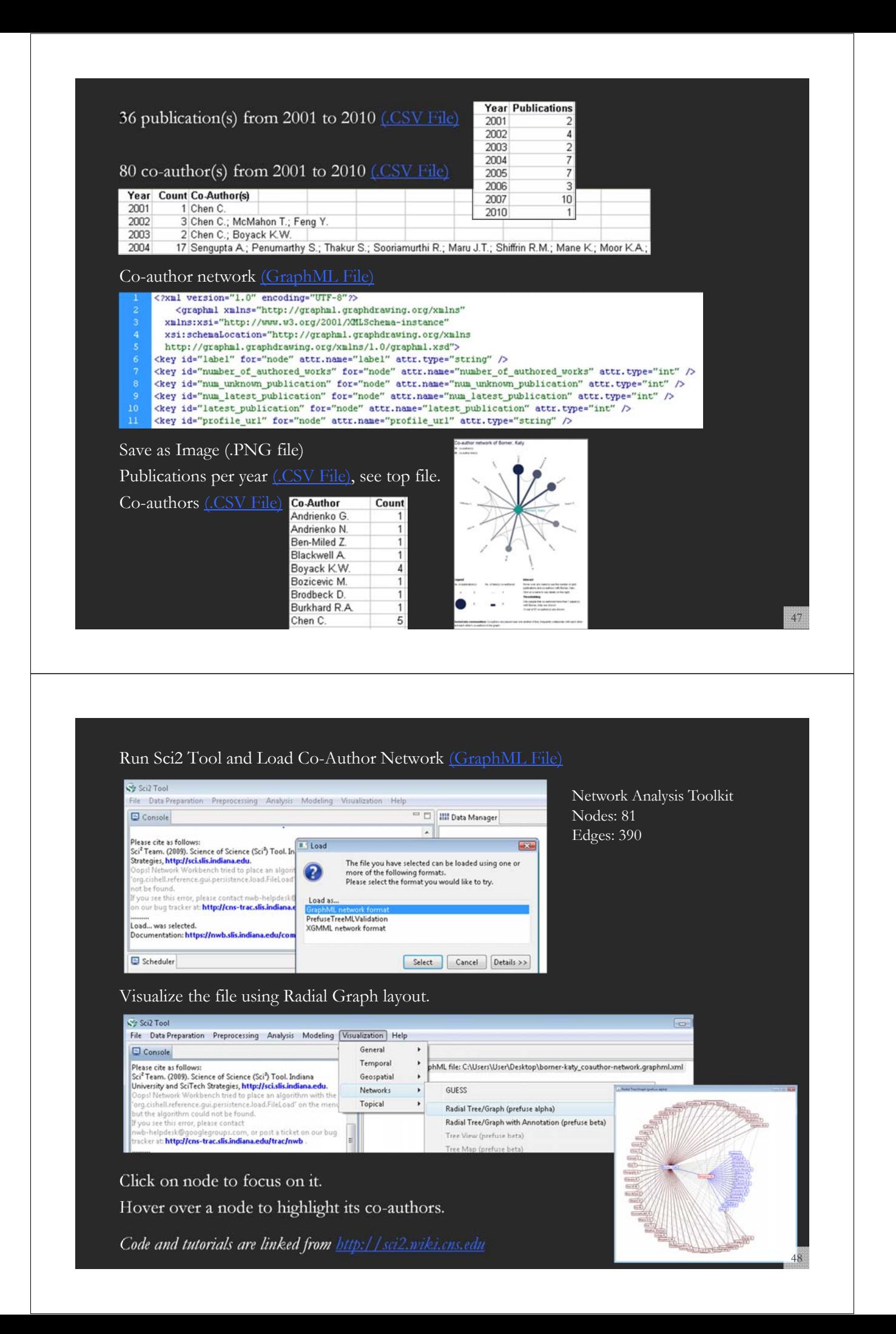

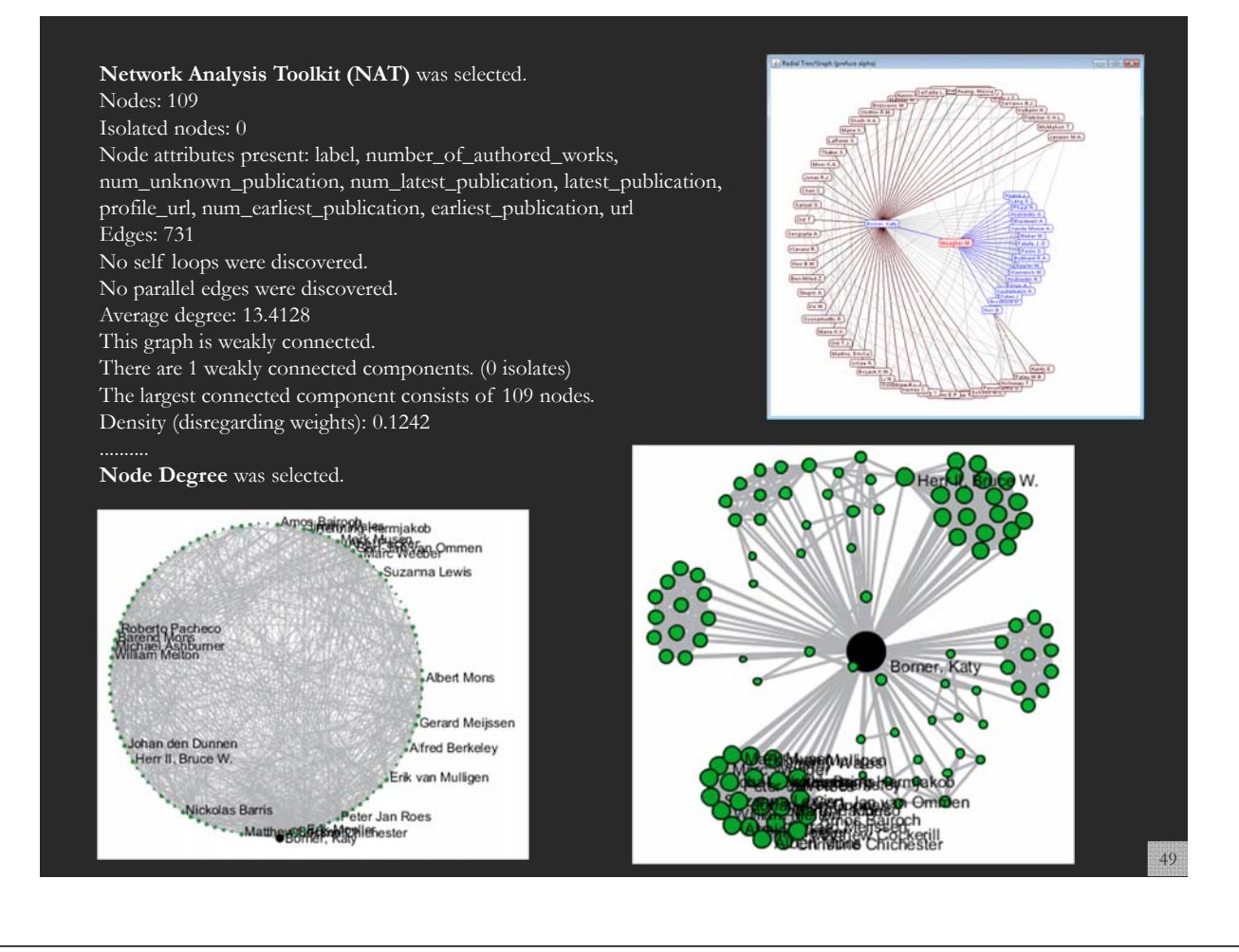

Börner: Insightful Visualizations of National Researcher Networking Data 50

#### **Develop VIVO Visualizations**

*See also Visualization in VIVO Workshop on Aug 24, 2011 http://wiki.cns.iu.edu/display/PRES/VIVO+Presentation*

**VIVO Presentation** 

@4 Added by Chin Hua Kong, last edited by Chintan Tank on Aug 24, 2011 (view change)

#### August, 2011 Workshop

#### **Material**

- · Java 1.5 or higher Aprogramming language and computing platform for developing cross OS softwares.
- · Science of Science tool (Sci2) An desktop application for information analysis and visualization
- . Gephi An interactive visualization tool for networks and complex systems, dynamic and hierarchical graphs.
- · VIVO August 2011 workshop data.zip Hands on workshop data package

#### **Slides**

- . Tutorial Slides presented at the VIVO Conference 2011
- Pre-Questionnaire and Post-Questionnaire

#### **Demo Links**

- . Map of Science Visualization (dev link)
- Temporal Graph Visualization (dev link)
- · National Researcher Networking Visualization
- · Word Cloud Visualization dev link

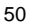

## **I** INDIANA UNIVERSITY

#### **Develop VIVO Visualizations**

*http://vivo-vis.slis.indiana.edu/vivo1/vis/word-cloud/n868*

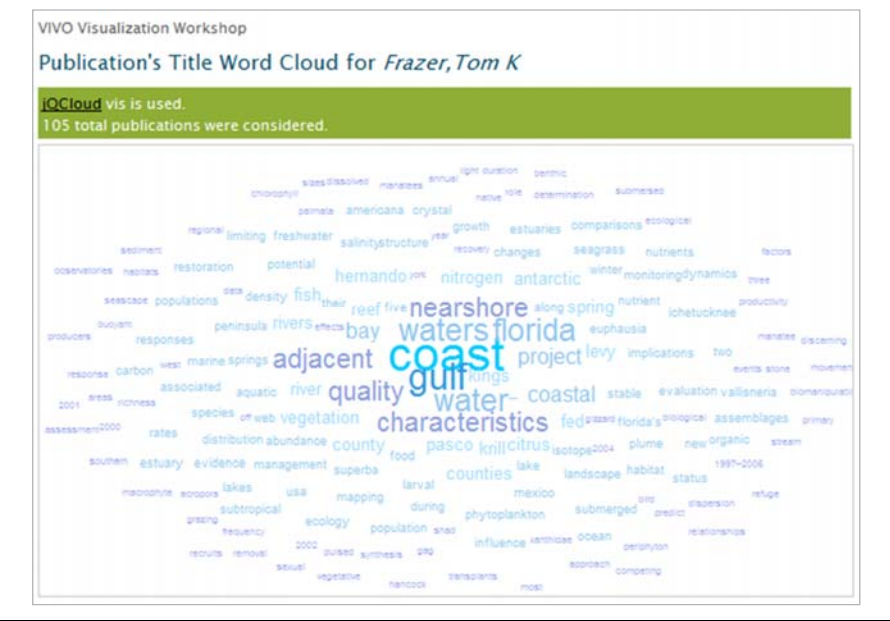

### **II** INDIANA UNIVERSITY

## **Overview**

- **1. Data mining and visualization research** that aims to increase our scientific understanding of the structure and dynamics of science and technology.
- **2. Novel approaches and services** that improve information access, researcher networking, and research management.
- **3. Data services and plug-and-play macroscope tools** that commoditize data mining and visualization.

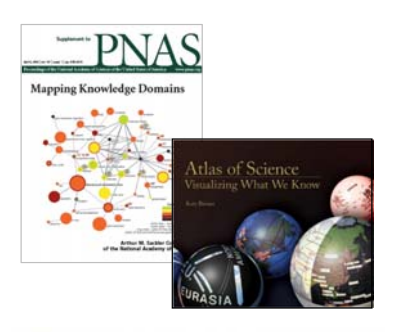

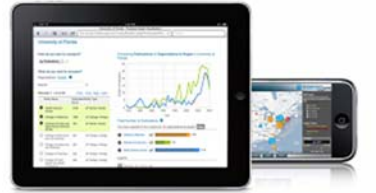

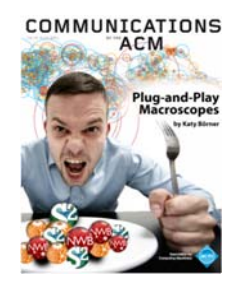

![](_page_25_Picture_12.jpeg)

![](_page_26_Picture_0.jpeg)

**Needs-Driven Workflow Design** using a modular data acquisition/analysis/ modeling/ visualization pipeline as well as modular visualization layers.

![](_page_26_Figure_2.jpeg)

![](_page_27_Picture_0.jpeg)

![](_page_28_Picture_0.jpeg)

Herr II, Bruce W., Huang, Weixia (Bonnie), Penumarthy, Shashikant & Börner, Katy. (2007). Designing Highly Flexible and Usable *Cyberinfrastructures for Convergence. In Bainbridge, William S. & Roco, Mihail C. (Eds.), Progress in Convergence - Technologies for Human Wellbeing (Vol. 1093, pp. 161-179), Annals of the New York Academy of Sciences, Boston, MA.* 

#### **Computational Proteomics**

What relationships exist between protein targets of all drugs and all disease-gene products in the human protein–protein interaction network?

*Yildriim, Muhammed A., Kwan-II Goh, Michael E. Cusick, Albert-László Barabási, and Marc Vidal. (2007). Drug-target Network. Nature Biotechnology 25 no. 10: 1119-1126.*

![](_page_29_Figure_3.jpeg)

![](_page_29_Figure_4.jpeg)

fruits

59

![](_page_29_Figure_6.jpeg)

# Fig. 1. The product space. (A) Hierarchically clustered proximity ( $\phi$ ) matrix representing the 775 SITC-4 product classes exported in the 1998–2000 period. (B) Network representation of the product space. Links are color

with their proximity value. The sizes of the nodes are proportional to world<br>trade, and their colors are chosen according to the classification introduced by

![](_page_29_Picture_9.jpeg)

60

![](_page_30_Figure_0.jpeg)

### **Computational Epidemics** Forecasting (and preventing the effects of) the next pandemic.

*Epidemic Modeling in Complex realities, V. Colizza, A. Barrat, M. Barthelemy, A.Vespignani, Comptes Rendus Biologie, 330, 364-374 (2007).*

*Reaction-diffusion processes and metapopulation models in heterogeneous networks, V.Colizza, R. Pastor-Satorras, A.Vespignani, Nature Physics 3, 276-282 (2007).*

*Modeling the Worldwide Spread of Pandemic Influenza: Baseline Case and Containment Interventions, V. Colizza, A. Barrat, M. Barthelemy, A.-J. Valleron, A.Vespignani, PloS-Medicine 4, e13, 95-110 (2007).*

![](_page_30_Picture_5.jpeg)

![](_page_30_Figure_6.jpeg)

![](_page_31_Figure_0.jpeg)

![](_page_32_Picture_15.jpeg)

![](_page_33_Picture_0.jpeg)

A number of other projects recently adopted OSGi and/or CIShell:

 *Cytoscape (http://cytoscape.org)* Led by Trey Ideker at the University of California, San Diego is an open source bioinformatics software platform for visualizing molecular interaction networks and integrating these interactions with gene expression profiles and other state data (Shannon et al.,  $2002$ ). *MAEviz (https://wiki.ncsa.uiuc.edu/display/MAE/Home)* Managed by Jong Lee at NCSA is an open-source, extensible software platform which supports seismic risk assessment based on the Mid-America Earthquake (MAE) Center research. *Taverna Workbench (http://taverna.org.uk)* Developed by the myGrid team (http://mygrid.org.uk) led by Carol Goble at the University of Manchester, U.K. is a free software tool for designing and executing workflows (Hull et al., 2006). Taverna allows users to integrate many different software tools, including over 30,000 web services. For the significant software tools, including over 30,000 web services.<br>
TEXTrend (http://textrend.org) Led by George Kampis at Eötvös Loránd University, Budapest,<br>
Hungary supports natural language processing (NLP), class Hungary supports natural language processing (NLP), classification/mining, and graph algorithms for the analysis of business and governmental text corpuses with an inherently temporal component. *DynaNets (http://www.dynanets.org)* Coordinated by Peter M.A. Sloot at the University of Amsterdam, The Netherlands develops algorithms to study evolving networks. *SISOB (http://sisob.lcc.uma.es)* An Observatory for Science in Society Based in Social Models. As the functionality of OSGi-based software frameworks improves and the number and an open source bioinformatics software platform for visualizing molecular interaction<br>
(Shannon et al., 2002).<br>
<br>
> MAEir's (https://wiki.nsa.uinc.edu/display/MAE/Home) Managed by Jong Lee at NCSA is an<br>
open-source, exte

*67*

## **Computational Scientometrics Cyberinfrastructures**

![](_page_33_Picture_5.jpeg)

**Scholarly Database: 25 million scholarly records http://sdb.cns.iu.edu**

James S. McDonnell Foundation

![](_page_33_Picture_8.jpeg)

**VIVO Research Networking http://vivoweb.org**

![](_page_33_Picture_10.jpeg)

**Information Visualization Cyberinfrastructure http://iv.cns.iu.edu**

![](_page_33_Picture_12.jpeg)

**Network Workbench Tool & Community Wiki http://nwb.cns.iu.edu**

![](_page_33_Picture_14.jpeg)

**Science of Science (Sci2) Tool http://sci2.cns.iu.edu**

![](_page_33_Picture_16.jpeg)

**Epidemics Tool & Marketplace Forthcoming**

![](_page_33_Picture_18.jpeg)

![](_page_33_Picture_19.jpeg)

![](_page_34_Picture_0.jpeg)

# **Scholarly Database at Indiana University**

*http://sdb.wiki.cns.iu.edu*

Supports federated search of 25 million publication, patent, grant records. Results can be downloaded as data dump and (evolving) co-author, paper-citation networks.

![](_page_34_Picture_108.jpeg)

*69*

Scholarly Database :: Results - Mozilla Firefox  $|D| \times$ Eile Edit View History Bookmarks Tools Help 8 - C X & Dhttp://sdb.slis.indiana.edu/search/results/?q=("artificial intelligence") < C - mark mckie umich P  $\left($   $\right)$ Most Visited Co Getting Started N Latest Headlines Hotel Königshof - Bod. Cyberinfrastructure for Network Science Center, SLIS, Indiana University, Bloomington Edit Profile Admin About Search Logout **Browse Results** Your search returned 13,231 results in 0.295 seconds. Download Total results per database: NIH: 2,103, Medline: 10,235, USPTO: 279, NSF: 614. Results 1 through 20. Next>> Score (out of<br>5.71) Source Authors/Creators Year Title Medline LaCombe 1987 Artificial intelligence.  $5.71$ Medline 1989 Artificial intelligence: expert systems.  $5.71$ Medline Schmitt 1990 [Artificial intelligence in dentistry]  $5.71$ Medline Adlassnig and<br>Adlassnig 2002 Artificial-intelligence-augmented systems. 5.60 Medline Touretzky 1980 Artificial intelligence. 4.86 Medline Goldenberg 1980 Artificial intelligence. 4.86 70

![](_page_35_Picture_97.jpeg)

#### **"Sci2 Tool: Temporal, Geospatial, Topical, and Network Analysis and Visualization" Tutorial**

![](_page_35_Picture_98.jpeg)

#### **Abstract:**

The Science of Science Tool (Sci<sup>2</sup>) (http://sci2.cns.iu.edu) was designed for researchers and practitioners interested to study and understand the structure and dynamics of science. Today is used by major federal agencies in the US but also by researchers from more than 40 countries and from many different areas of research -- including arts and humanities scholars.

#### **"Sci2 Tool: Temporal, Geospatial, Topical, and Network Analysis and Visualization" Tutorial cont.**

#### **Abstract cont.**

Sci2 is a standalone desktop application that installs and runs on Windows, Linux x86 and Mac OSX and supports:

- Reading and writing of 20 major file formats (e.g., ISI, Scopus, bibtex, nsf, EndNote, CSV, Pajek .net, XGMML, GraphML),
- Easy access to more than 180 algorithms for the temporal, geospatial, topical, and network analysis and visualization of scholarly datasets at the micro (individual), meso (local), and macro (global) levels, and
- Professional visualization of analysis results by means of large-format charts and maps.

The first hour of the tutorial provides a basic introduction of the tool. Remaining time will be spent discussing sample workflows featured in the Sci2 Tutorial at (http://sci2.wiki.cns.iu.edu) and new functionality such as the Yahoo! geocoder, network clustering and backbone identification algorithms, and the analysis and visualization of evolving networks.

#### **Reference**

Börner, Katy. (2010). Atlas of Science: Visualizing What We Know. The MIT Press. (http://scimaps.org/atlas)

#### **"Sci2 Tool: Temporal, Geospatial, Topical, and Network Analysis and Visualization" Tutorial cont.**

#### **Agenda**

12:30p Welcome and Overview of Tutorial and Attendees 12:45p Plug-and-Play Macroscopes, OSGi/CIShell Powered Tools 1:00p Sci2 Tool Basics Download and run the Sci2 Tool Load, analyze, and visualize family and business networks Studying four major network science researchers - Load and clean a dataset; process raw data into networks - Find basic statistics and run various algorithms over the network - Visualize the network using different layouts *2:30p Break* 3:00p Sci2 Tool Novel Functionality - Yahoo! geocoder - Evolving collaboration networks - R-Bridge 4:00p Outlook and Q&A *4:30p Adjourn*

![](_page_37_Picture_0.jpeg)

All papers, maps, tools, talks, press are linked from http://cns.iu.edu

CNS Facebook: http://www.facebook.com/cnscenter Mapping Science Exhibit Facebook: http://www.facebook.com/mappingscience

![](_page_37_Picture_3.jpeg)

![](_page_37_Picture_4.jpeg)

![](_page_38_Picture_0.jpeg)